#### **Nomadic Communications**

Renato Lo Cigno Renato.LoCigno@dit.unitn.it - Tel: 2026

Alessandro Villani alessandro.villani@dit.unitn.it - Tel: 3918

Dipartimento di Informatica e Telecomunicazioni

Sito del corso: www.dit.unitn.it/locigno/didattica/NC/

# **What do you find on the web site**

- $\bullet$ • Exam Rules
- $\bullet$  $\cdot$  Exam Details ... should be on ESSE3, but ...
- $\bullet$ • Generic (useful) information
- $\bullet$ • Teaching Material: normally posted at least the day  $\,$ before the lesson
- Additional Material and links
- $\bullet$ • News, Bulletin, How to find and meet me, etc.

The web site is work in progress and updated frequently (that's at least my intention) Please  $\,$  don't blame ME if you did't read the last news  $\odot$ 

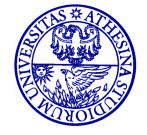

 $\bullet$ 

. . .

## Program

- · Why "Nomadic"
	- Mobile vs. nomadic
	- Cellular vs. HotSpot
	- Local wireless communications

#### · Some rehearsal

- Access Control Protocols
- Protocols and architectures
- Services and primitives
- IEEE 802 project
- Nomadic communications positioning

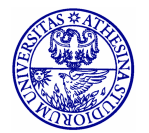

### Program

#### · WLAN

- 802.11 Standard
- $-$  802.11b MAC/PHY
- $-802.11q/a/h$
- QoS and Differentiation enhancement: 802.11e
- Mesh networks: 802.11s
- Other extensions: 802.11f/n/p/...
- $.802.16$ 
	- Midway between WLAN and Cellular Networks
	- Wireless Local Loop

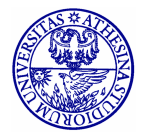

## Program

- · Ad-Hoc Networks
	- Stand-Alone WLANs
	- Routing and multi-hop in Ad-Hoc networks
	- Sensor and Actuator Networks

#### · Personal Area Networks

- Bluetooth
- $-802.15$  (ZigBee)

#### · Mobile IP

- Goals and basic functions
- Fundamentals for dynamic forwarding
- Handovers in Mobile IP
- Other possibilities

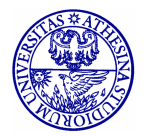

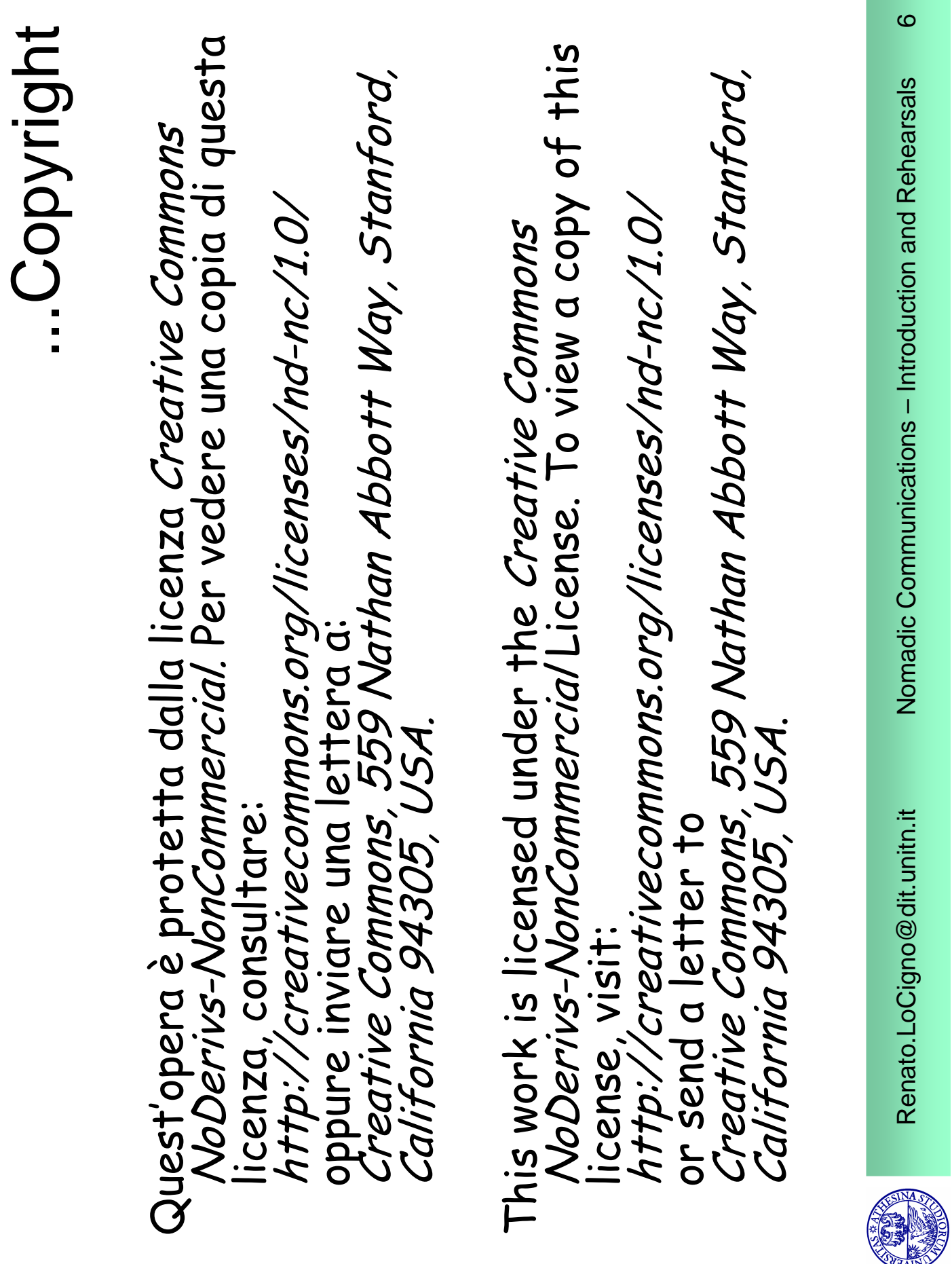

# **Why Nomadic**

- · Cellular Networks widely diffused
	- · Expensive
	- · Omnipresent
	- · Still voice oriented
- The Internet while around requires
	- · Different (faster/cheaper) network
	- · Don't need to use it while moving
	- Want to have it "*around*" but not necessarily everywhere

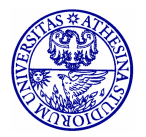

### **A Fundamental Difference**

#### Wireless Network

(sub)net where the access is on a tetherless channel, can be your cordless at home!

#### **Cellular Network**

a global network where the topological coverage is obtained with a set of adjacent or overlapping areas called cells. The mobile terminal (user) can move from one cell to the other keeping the communication seamlessly active

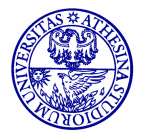

Renato.LoCigno@dit.unitn.it

8

#### Wireless Network with a Fixed Point of Access

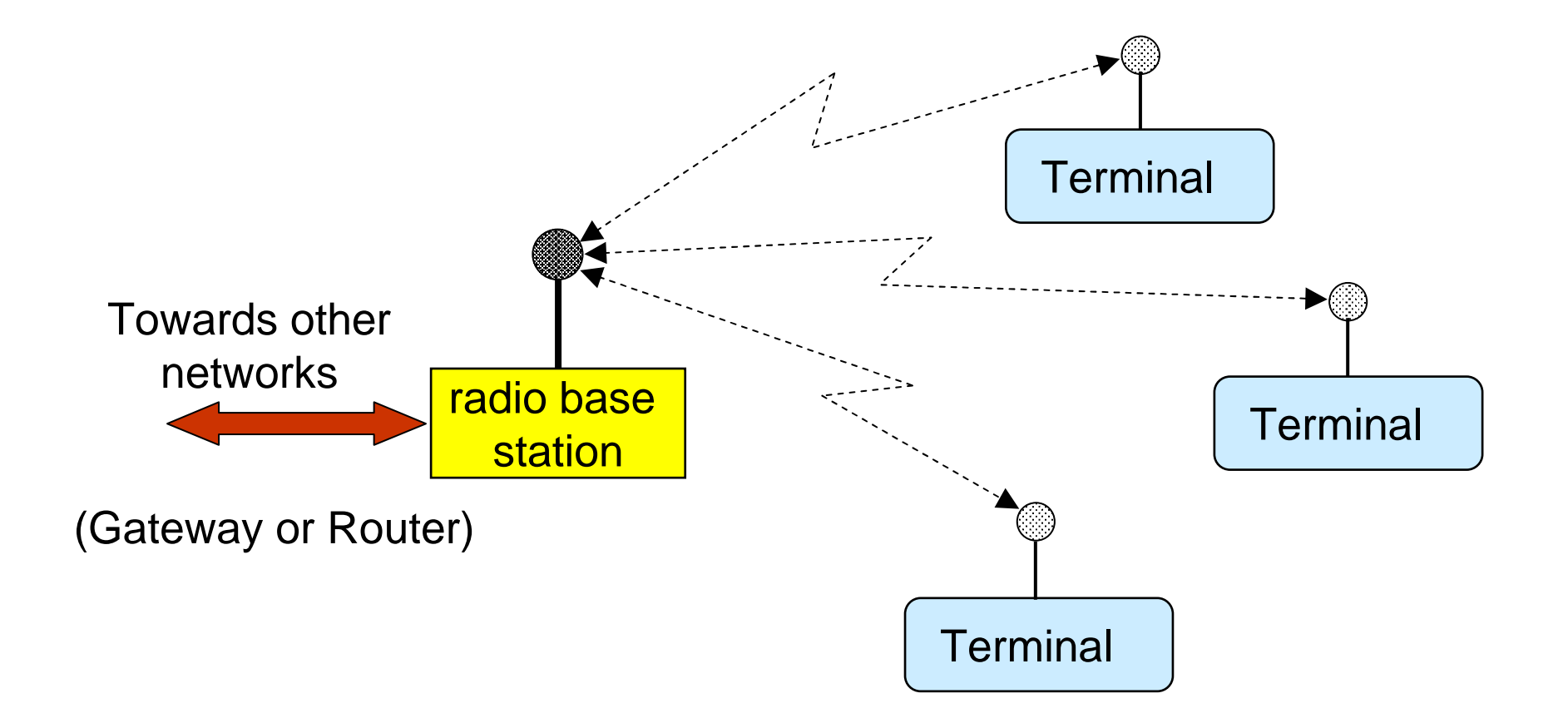

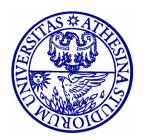

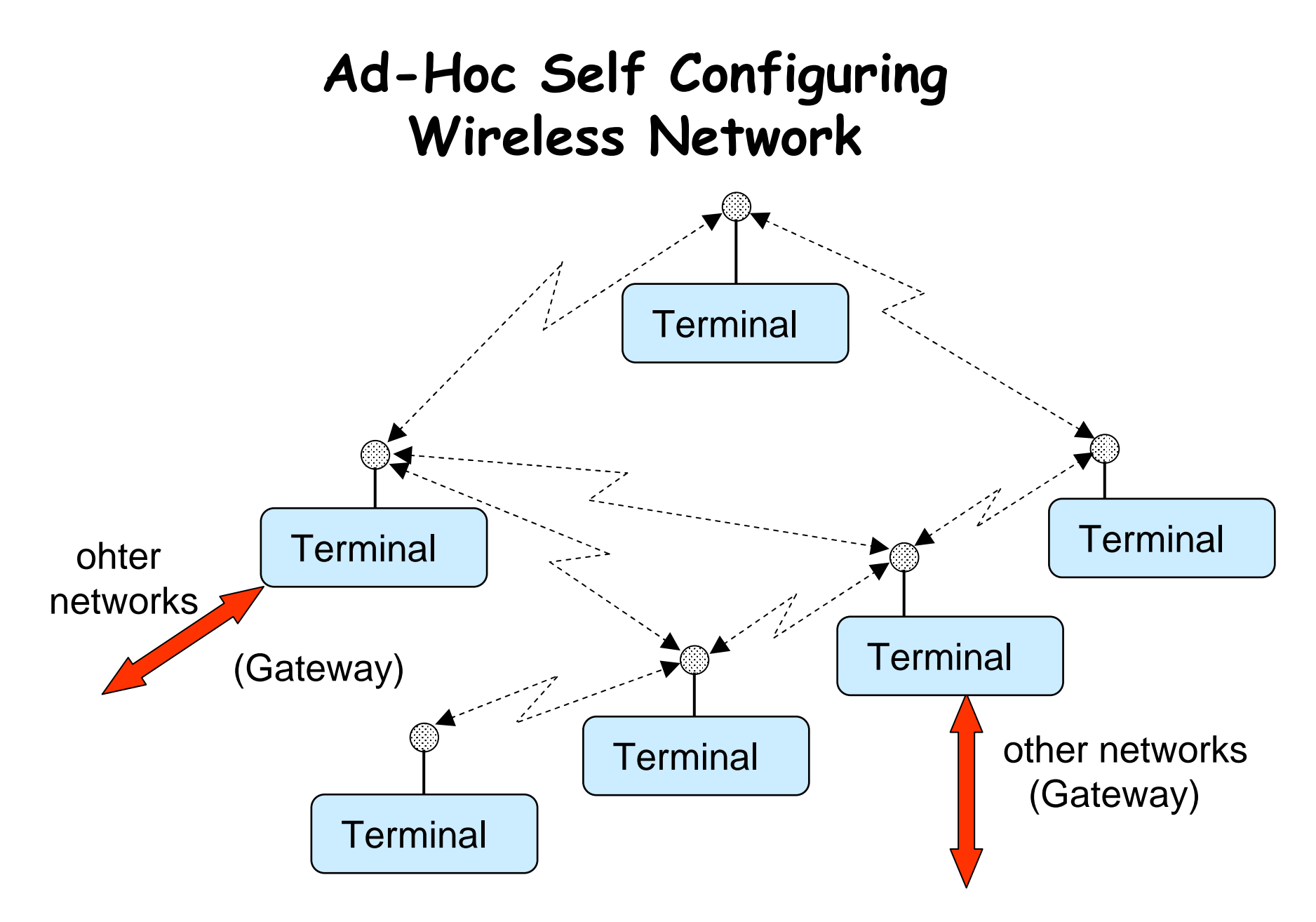

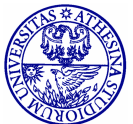

Renato.LoCigno@dit.unitn.it

#### **Cellular Network**

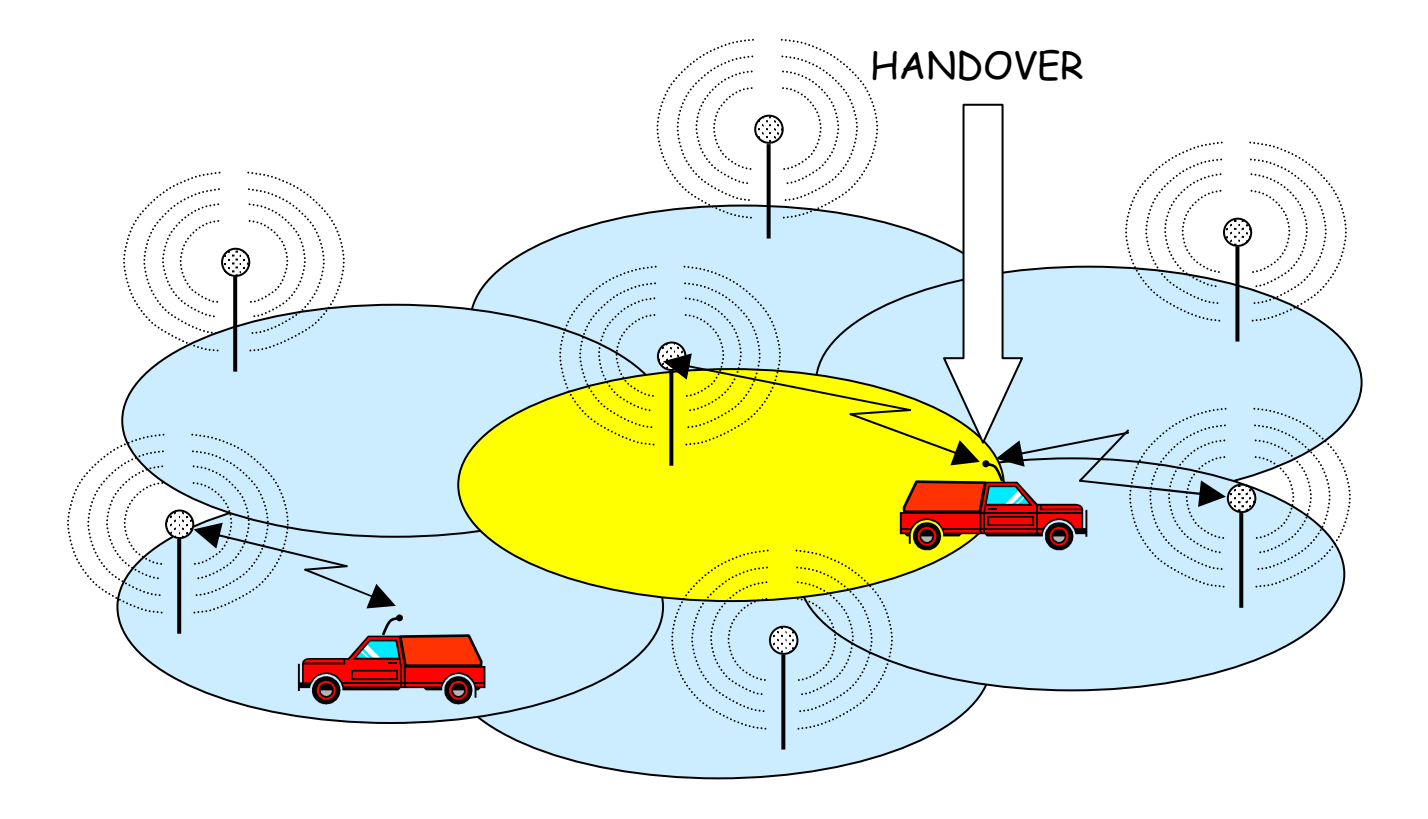

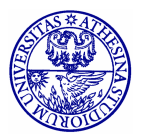

# **Wireless Local Access**

- · Nomadic communications are characterized by a first (second, third ...) wireless hop, then a connection to the global network
- · Short range radio
- Normally shared medium
- · Generally Best-Effort
- · Need for authentication identification authorization (or not??)
- · Warchalking is not sustainable (at least for HotSpots and professional support)

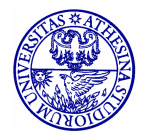

 $12$ 

#### **Access Protocol Rehearsal**

what you *already know* but don't *remember* what you *should know* but are not *aware*  $\odot$ 

#### **Classification of LAN MAC protocols**

- 3 types
	- Contention or Randoma Access (Aloha, CSMA/CD, Ethernet)
	- Ordered Access (Token Ring, Token Bus, FDDI)
	- Slotted with reservation (DQDB, Res-Aloha)
- Evaluation/Performance Parameters
	- Throughput (capacity and carried traffic)
	- Fairness
	- Delay (access, propagation, delivery)
	- Ropology, Resilience, Network dimension, Number of Stations, ....

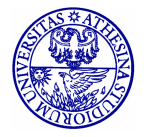

## **Random Access Protocols**

- A node in transmit a packet
	- At line speed R
	- without coordination with others
- . If more than one node transmit at the same  $time$ .......  $\Rightarrow$  collision
- · Random Access (or contention based) MAC protocols specify:
	- How to randomize the initial access
	- How to recognize a collision
	- How to retransmit the packet after a collision

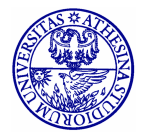

#### **Slotted Aloha**

- Time is divided in equl length slots
- Nodes transmit at the beginning of the slot only
- In case of collision retransmit either with probability p or after a random delay till success

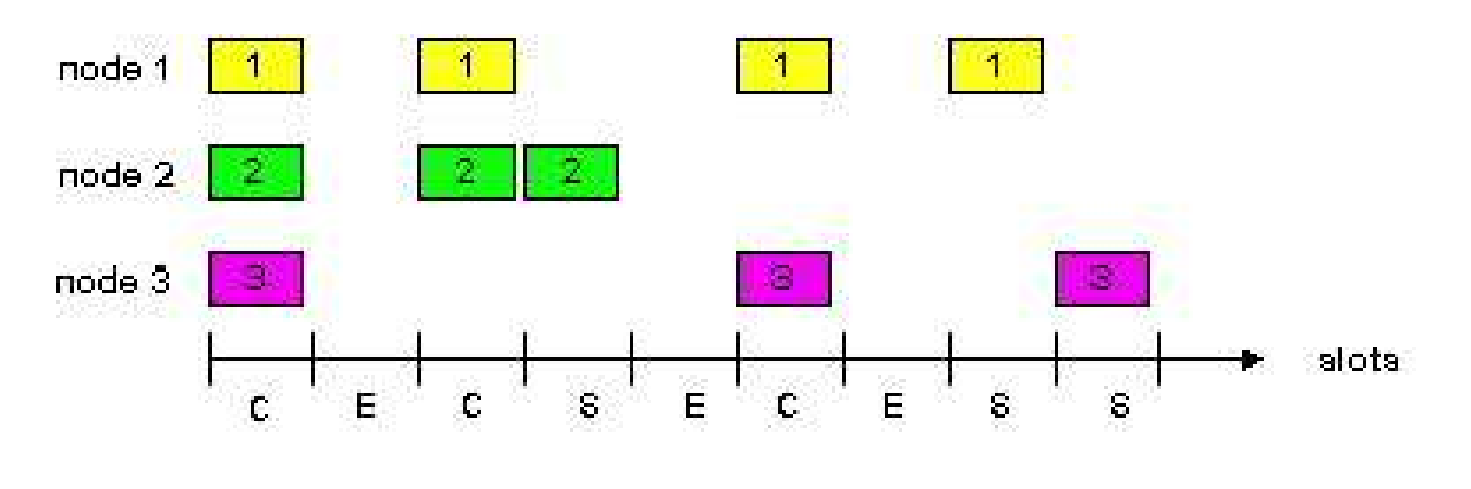

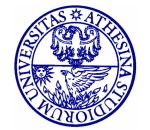

### **Slotted Aloha: homework**

- Compute collision probability in case of Poisson Arrivals
- Compare the p-retransmission policy with the delayed retransmission one
	- are they equal? in what conditions?

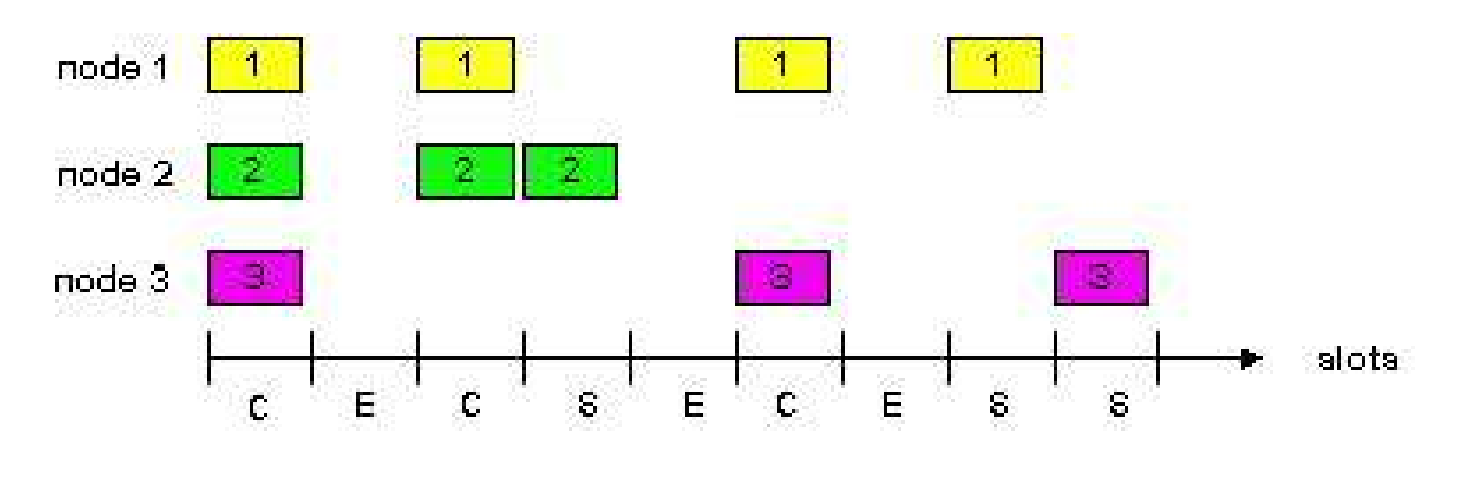

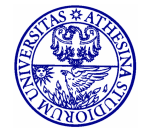

# **ALOHA**

- · Simpler, no slots no synchronization
- · Transmission at any time, retransmission too, only random delay possible after collisions
- · Collision probability is increased
	- yellow packet collides with other packets in

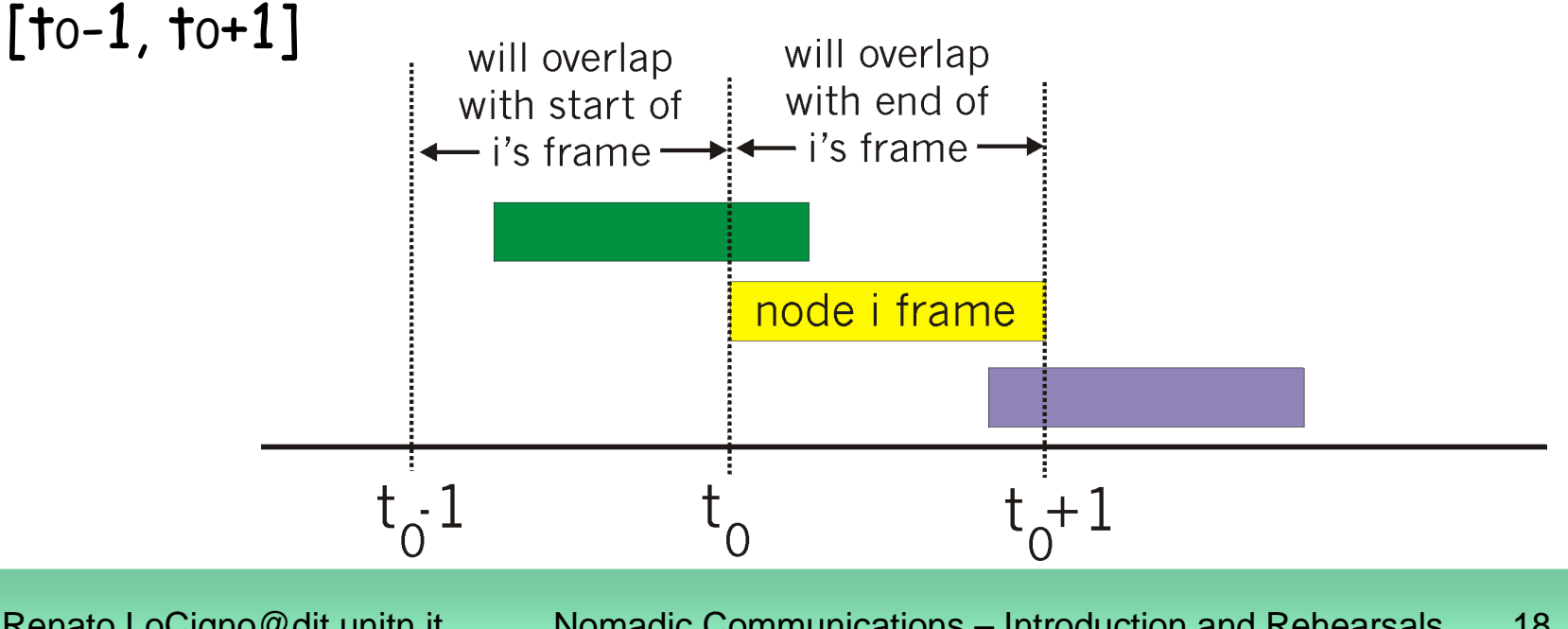

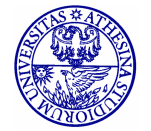

## **Comments**

- Simple protocols
- $\cdot$  Throughput is very limited due to collisions
	- with Poisson arrival hypotheses the maximum efficiency is
		- $\cdot$  18% ALOHA
		- . 37% SLOTTED ALOHA
	- With other traffic may be larger/smaller
- $\bullet$ • Unstable protocols (throughput goes to zero at high loads) !!!
- $\cdot$  At low loads access delay is close to zero
- Access delay is not guaranteed nor bounded!!

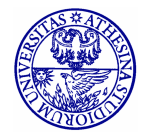

## **CSMA: Carrier Sense Multiple Access**

- · Conceived to increase throughput
- Stations listen to the channel before transmitting
	- If channel is free: Transmit Packet
	- If channel is occupied delay transmission
		- · 1- persistent CSMA: Immediate transmission on free channel
		- · O-persistent CSMA: Retry after a long random delay
		- · p-persistent CSMA:
			- With probability p behaves as 1-persistent
			- With probability (1-p) behaves as 0-persistent

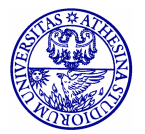

20

## **CSMA: collisions???**

- · May happen due to propagation delay
- Transmission time is entirely wasted
- Distance between stations plays a fundamental role in the collision probability

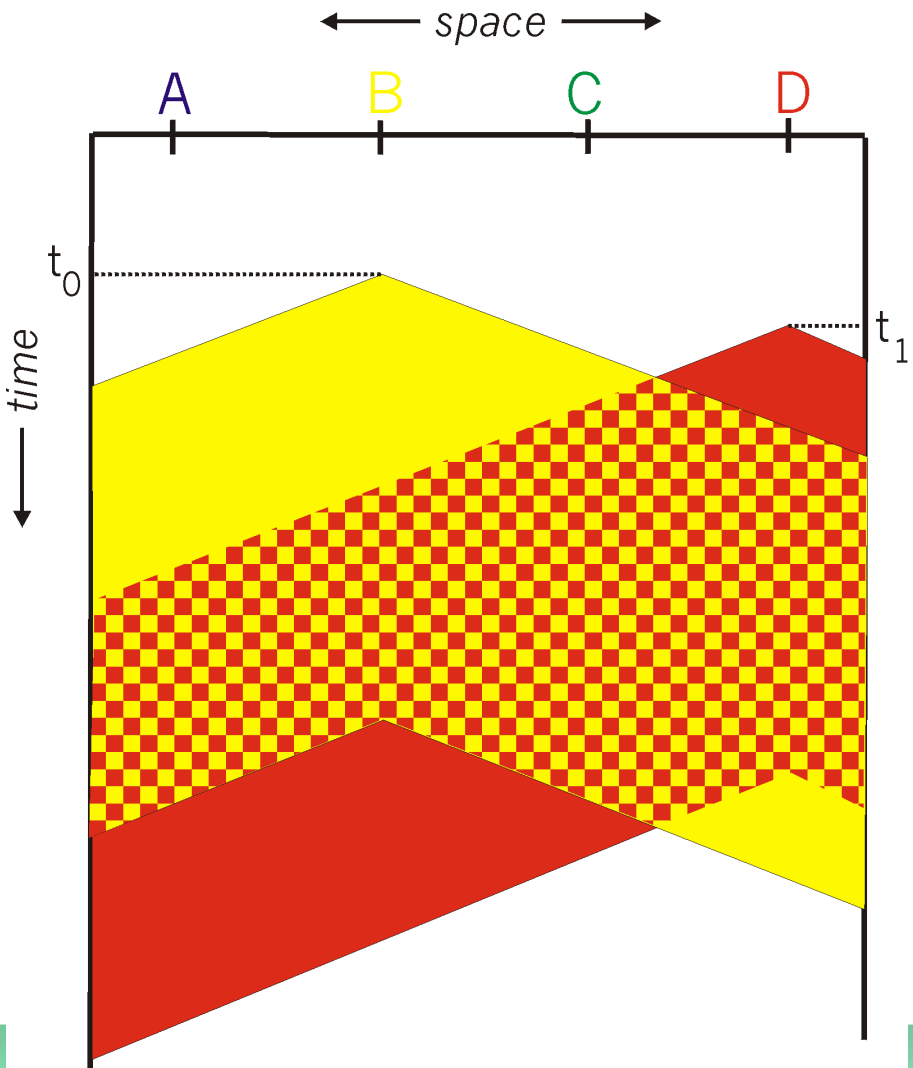

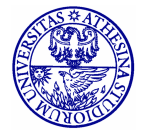

# **CSMA/CD (Collision Detection)**

- CSMA/CD Builds on top of CSMA
	- Try to understand when a collision occurs and stop transmission
	- Wasted time is reduced
- · Collision detection:
	- Easy on wired LANs: Simple power measurement with threshold comparison between transmitted and received power
	- Practically impossible in WLANs
		- · Half Duplex
		- Power fluctuation/Power attenuation

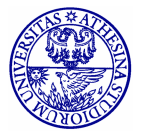

#### **CSMA/CD collision detection**

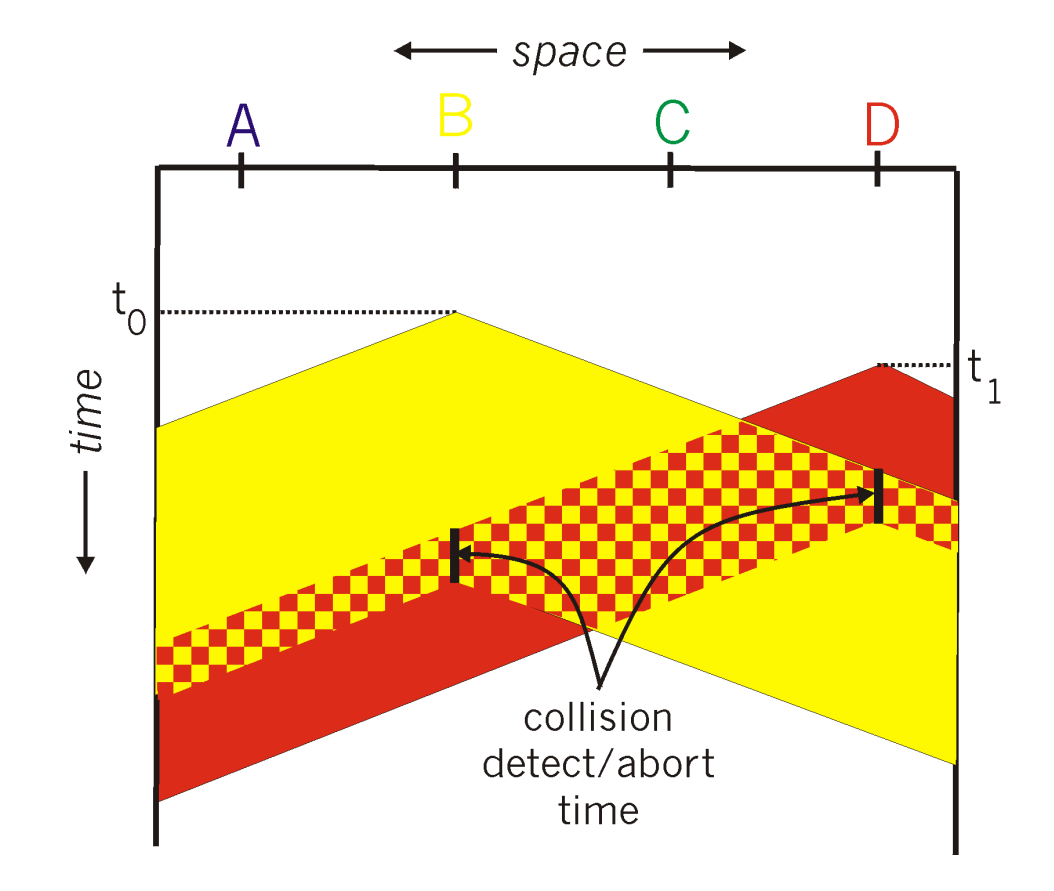

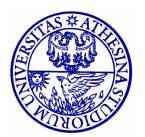

# **CSMA/CD: Performances**

- The fundamental parameter is end to end propagation delay
	- More precisely what counts is the ration between the (average) packet transmission time and the e-t-e propagation delay
- Performances are optimal for small, slow (in terms of transmission speed) LANs with large packet dimension
- · There is a minimum packet size required to identify collisions

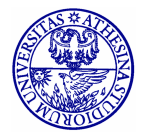

# **CSMA/CD: Performances**

- The 1-persistent behavior is normally preferred for the low access delay at low loads
- The protocol is instable, just like any contention based protocol without "corrections"
	- Exponential backoff on transmissions to induce stability
	- Dimension and No. of stations limits adapted to backoff
- · It's not easy to introduce traffic differentiation and priority

# · This is Ethernet!

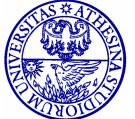

#### **Protocols and Architectures**

understand the "world" we're moving in

## **Architecturea & Protocols**

- · ITU-T & ISO definition:
	- Communication: information transfer following predefined conventions
- · Communication require cooperation
- · An abstract description of communication among two or more users requires a reference model
- The highest level abstraction of a reference model defines a network architecture

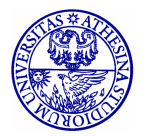

27

# **Network (Protocol) Architecture**

- A network architecture defines the *objects* and *entities* used to describe:
	- The communication process
	- Relationships among these objects/entities
	- Functions required for communication
	- Organization modes of these functions
- · Modern communication architectures are layered
	- Easier design
	- Easier management
	- Easier standardization and grater modularity
	- Function separation

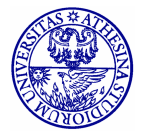

#### **Function separation: Internet**

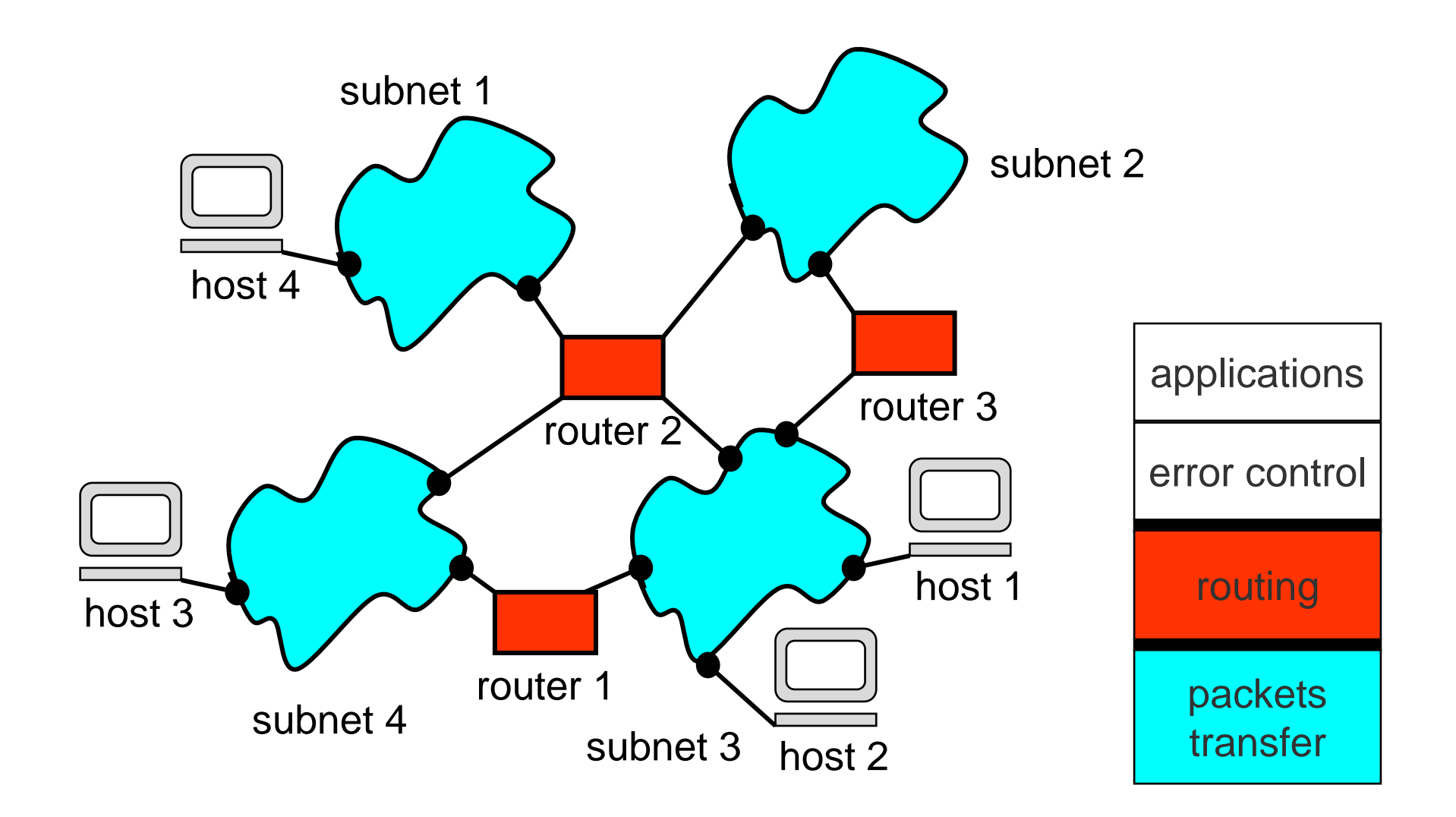

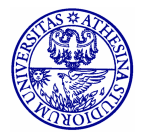

### **Protocols**

- ITU-T & ISO definition (once again!)
	- formal description of the procedures adopted to ensure communication among two or more objects at the same hierarchical level
- · Protocol definition (design):
	- Semantic
		- The ensemble of commands and responses
	- Syntax
		- The structure of commands and responses
	- Timing
		- · Temporal sequences of commands and responses (procedures)

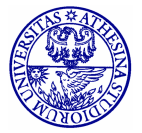

#### **Protocols**

31

- · In other words:
	- Semantics
		- · Algorithms
	- Syntax
		- · Formats
	- Timing
		- · State machines and sequential diagrams

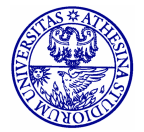

# **ISO/OSI reference model**

- (Open System Interconnection) is today the basis (sometimes disregarded for ignorance and sometimes questioned for philosophy) for any protocol design, from the physical layer to the application layer ... to overlay structures such as web-services and peer-to-peer systems
- We are talking about **principles**, not the detailed functionalities and not even the detailed layers, objects, entities

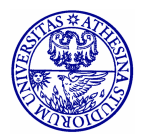

### **OSI Reference Model**

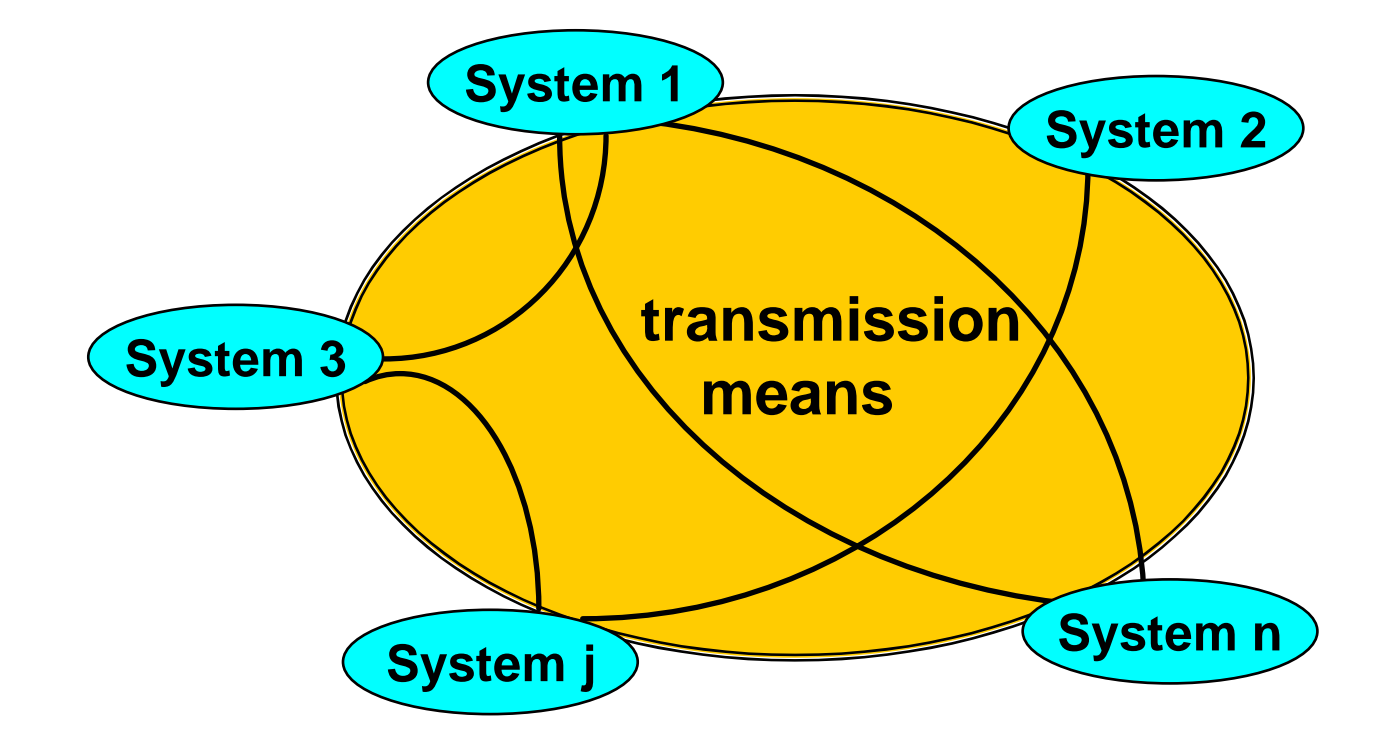

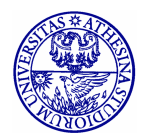

## **OSI Reference Model**

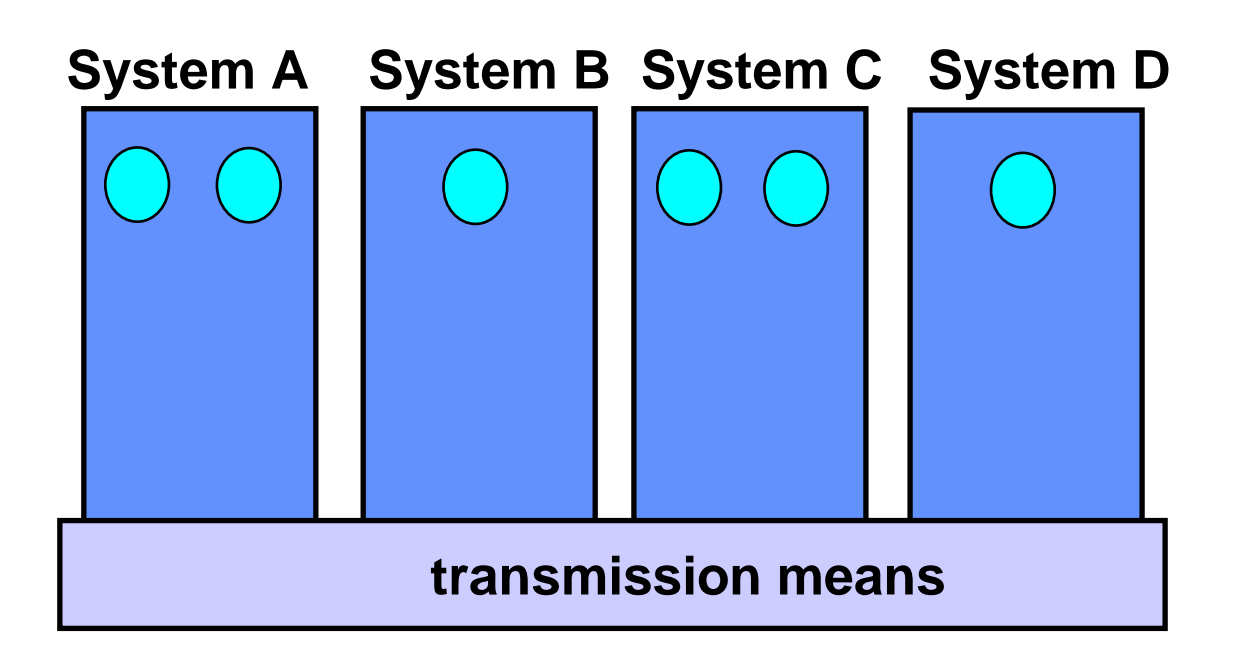

#### **application processes**

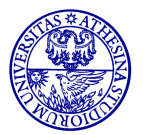

#### **Layers**

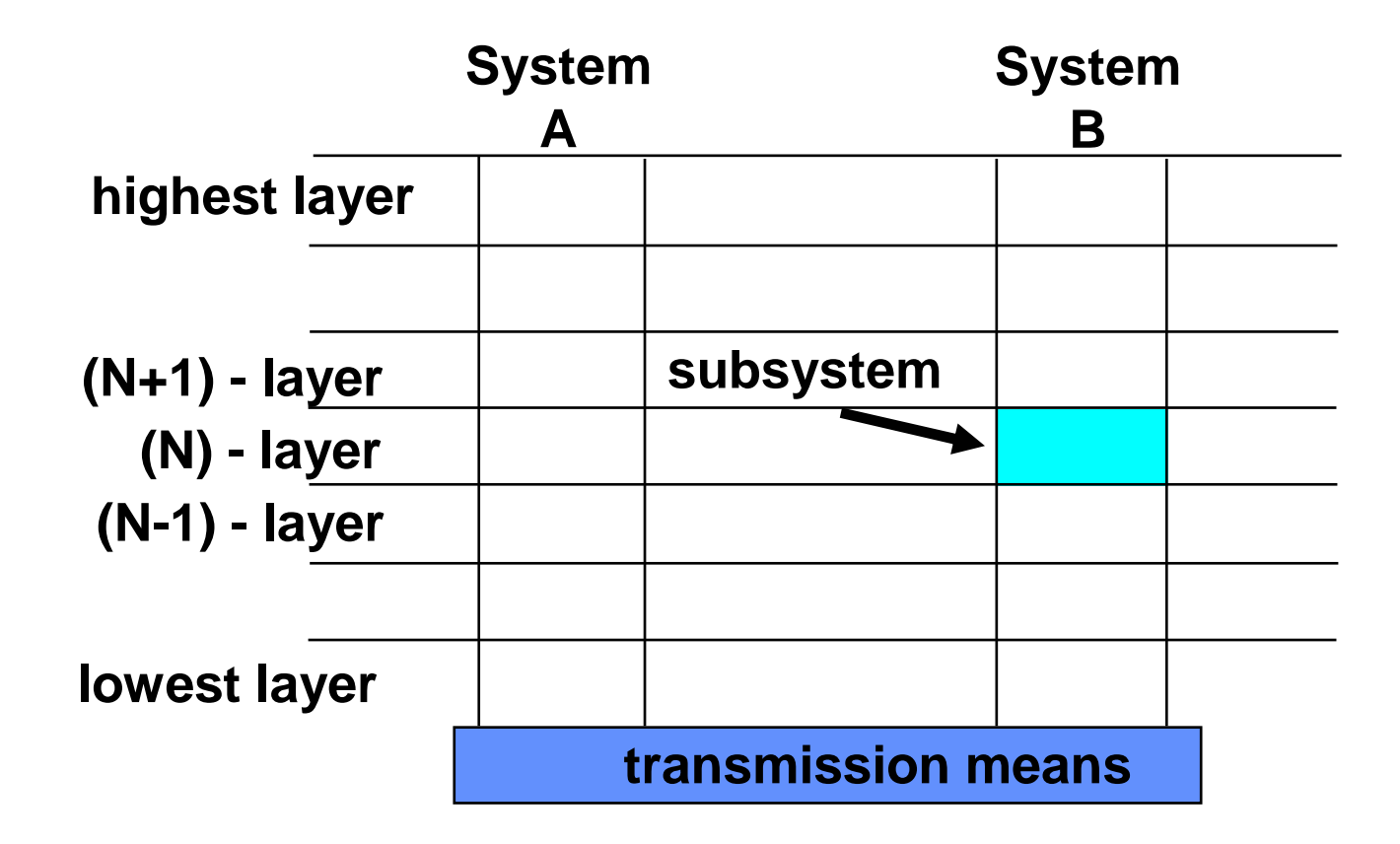

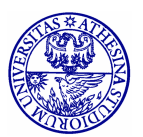

#### **Entities**

- Active elements in a sub-systems
- Fulfill layer operations
- Interact with peer entities

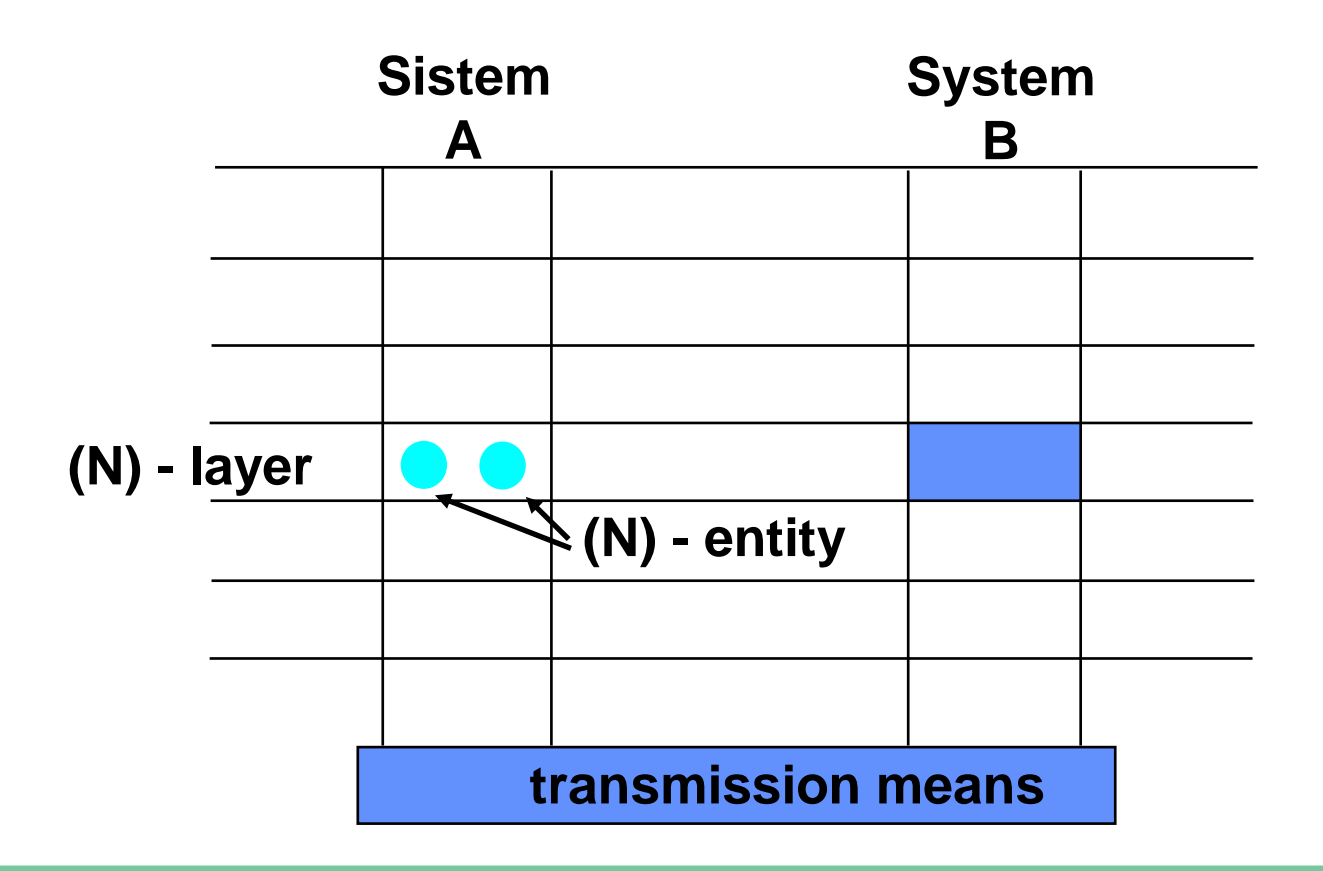

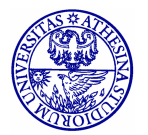

# **Layering**

37

- · Each Layer (N)
	- Provides services to the upper layer (N+1)
	- using
		- · (N-1) Services
		- · Own functions
- · Identify:
	- service providers
	- service users
	- SAP (Service Access Points)

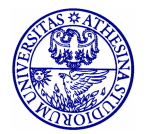

### **Services**

• N-layer users  $-(N+1)$  - entities- cooperate and communicate using the (N)-service provided by the (N)-service provider

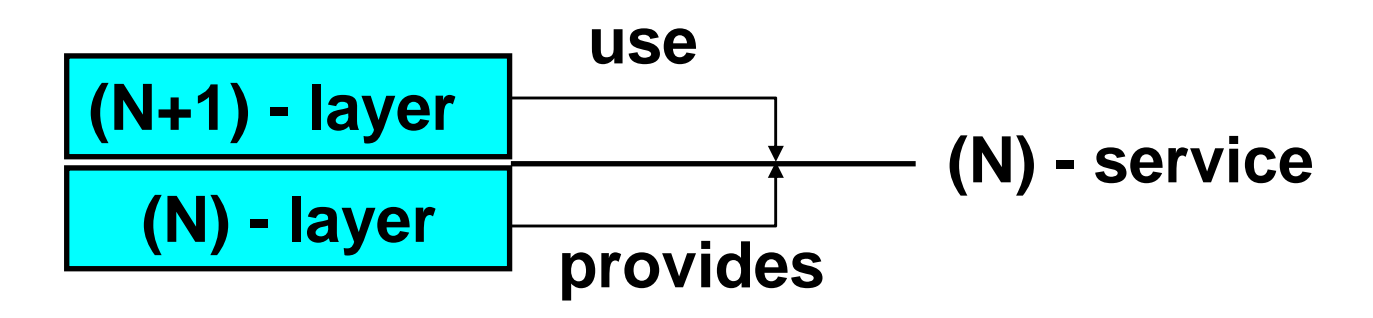

• In TCP/IP this are the "socket" between application layer protocols and TCP/UDP

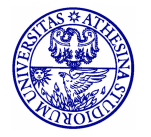

#### **Services**

**(N) - service**

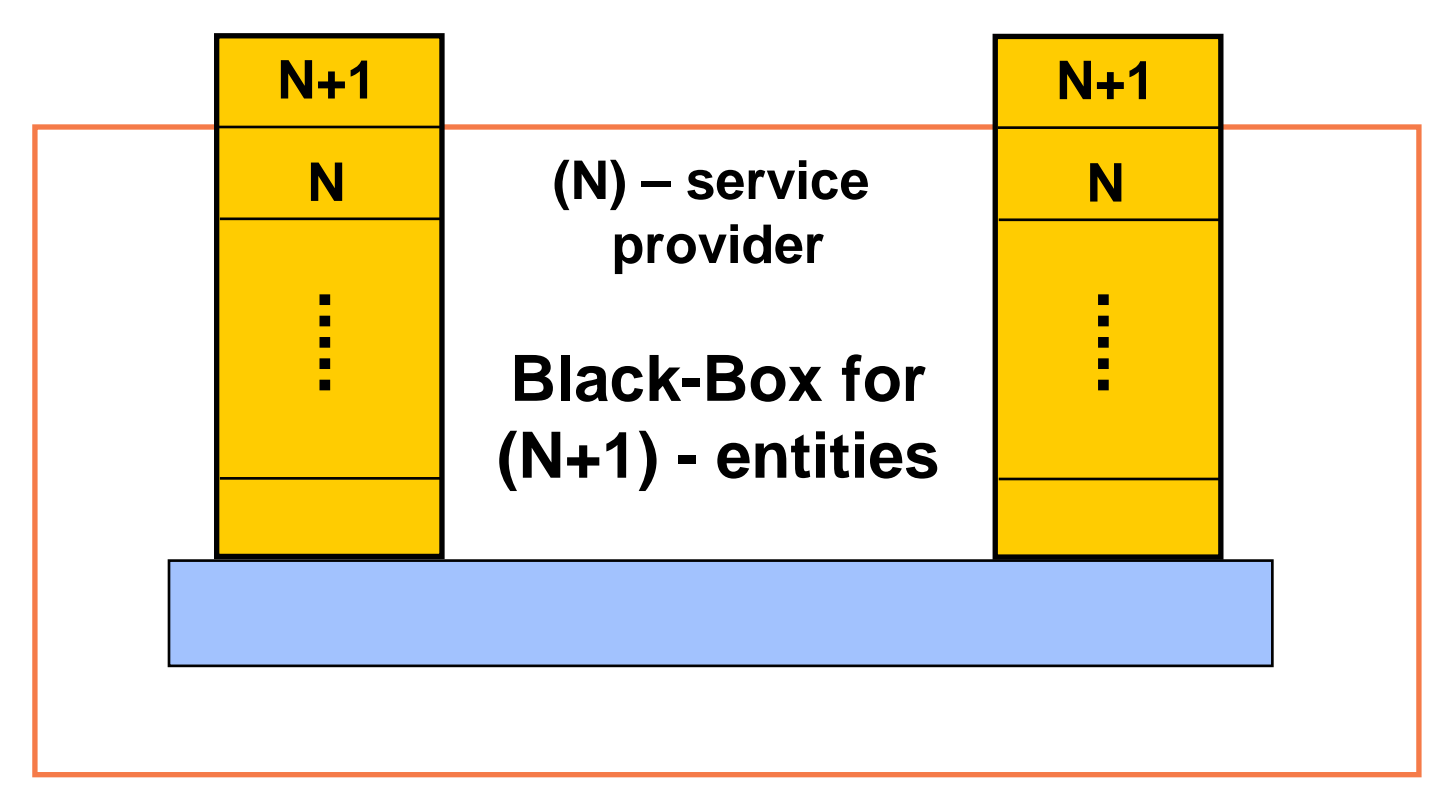

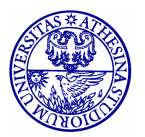

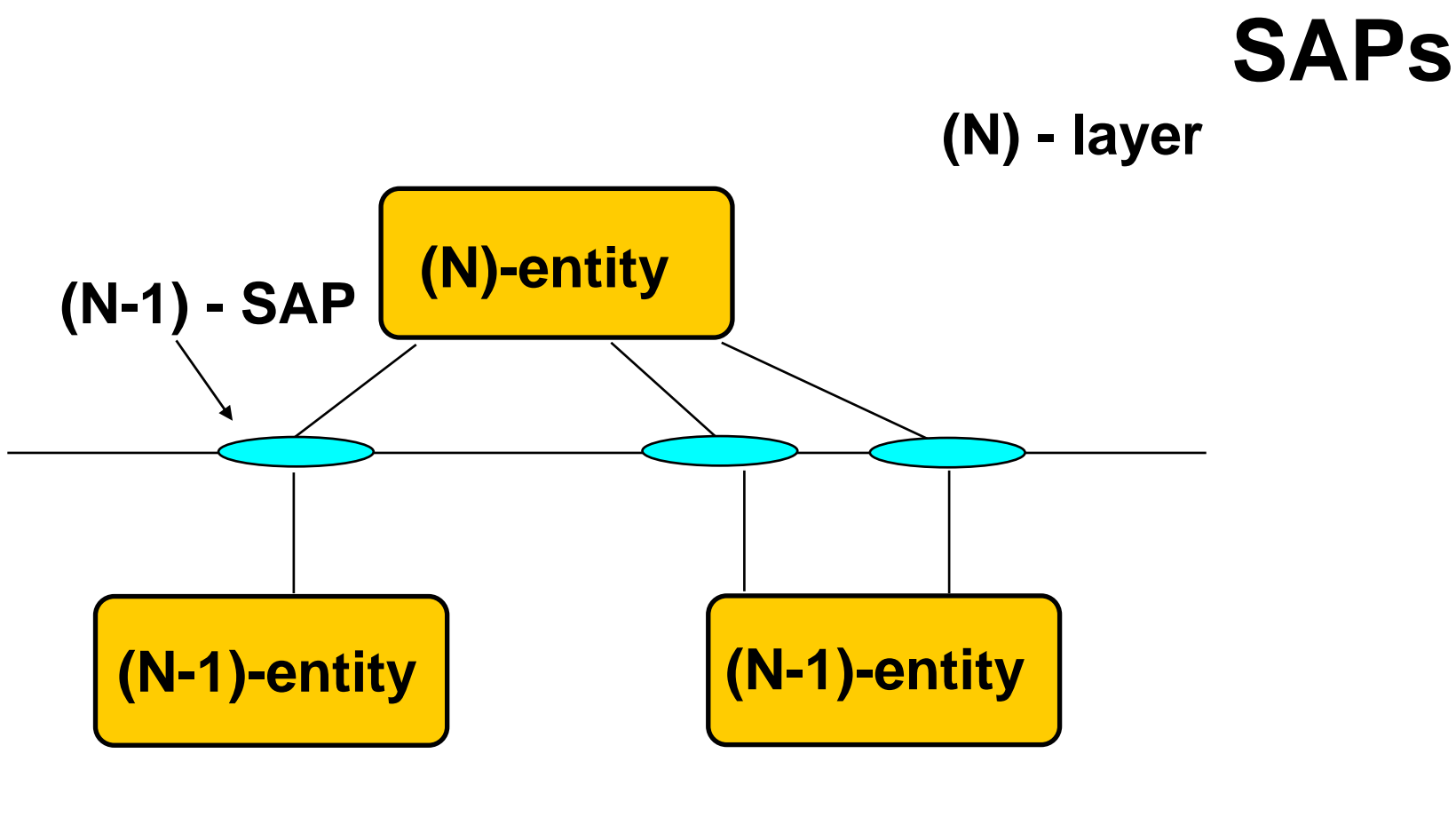

#### $(N-1)$  - strato

In Internet we have many different names for SAPs, from sockets to buffer to simply c-functions non formally named (e.g., the "ethernet" interface of Linux kernels

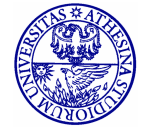

#### **Protocols**

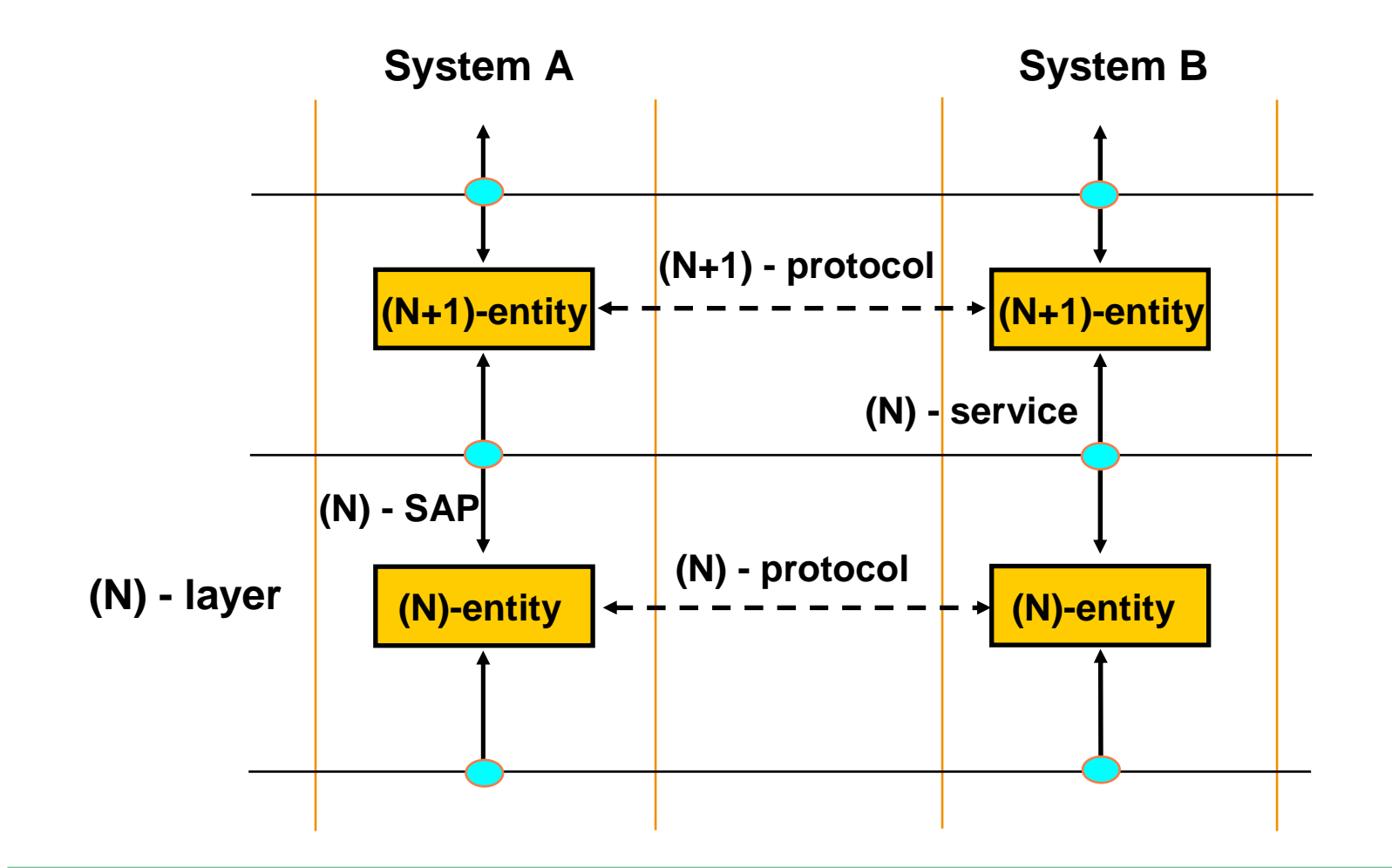

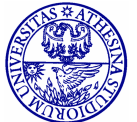

Renato.LoCigno@dit.unitn.it Momadic Communications – Introduction and Rehearsals 41

### Indirizzi

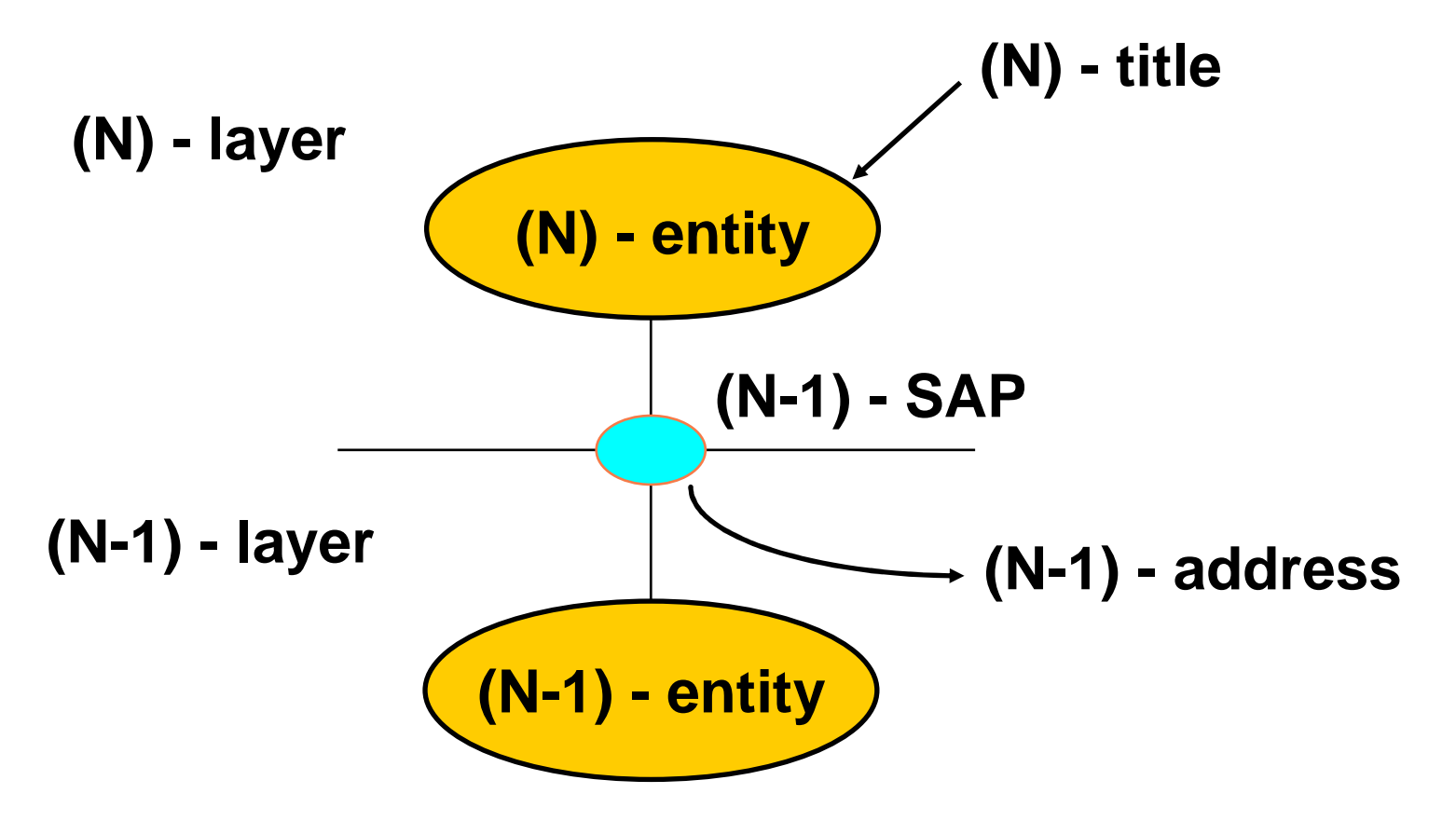

In TCP/IP addresses are named "port", "protocol", depending on the layers.

Notice the differences/similarities with IP-addresses

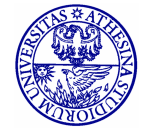

# **Mapping Types**

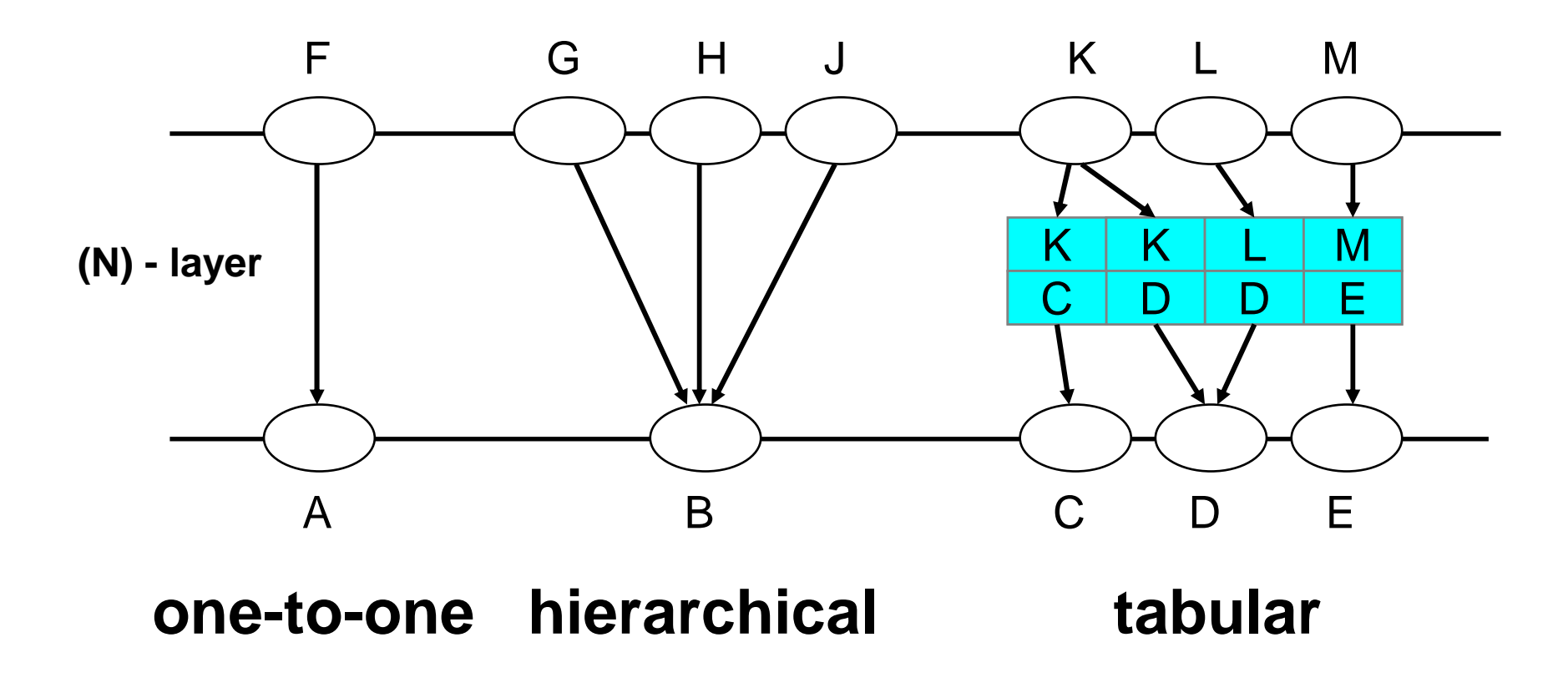

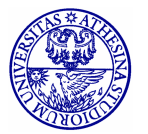

## **Connections**

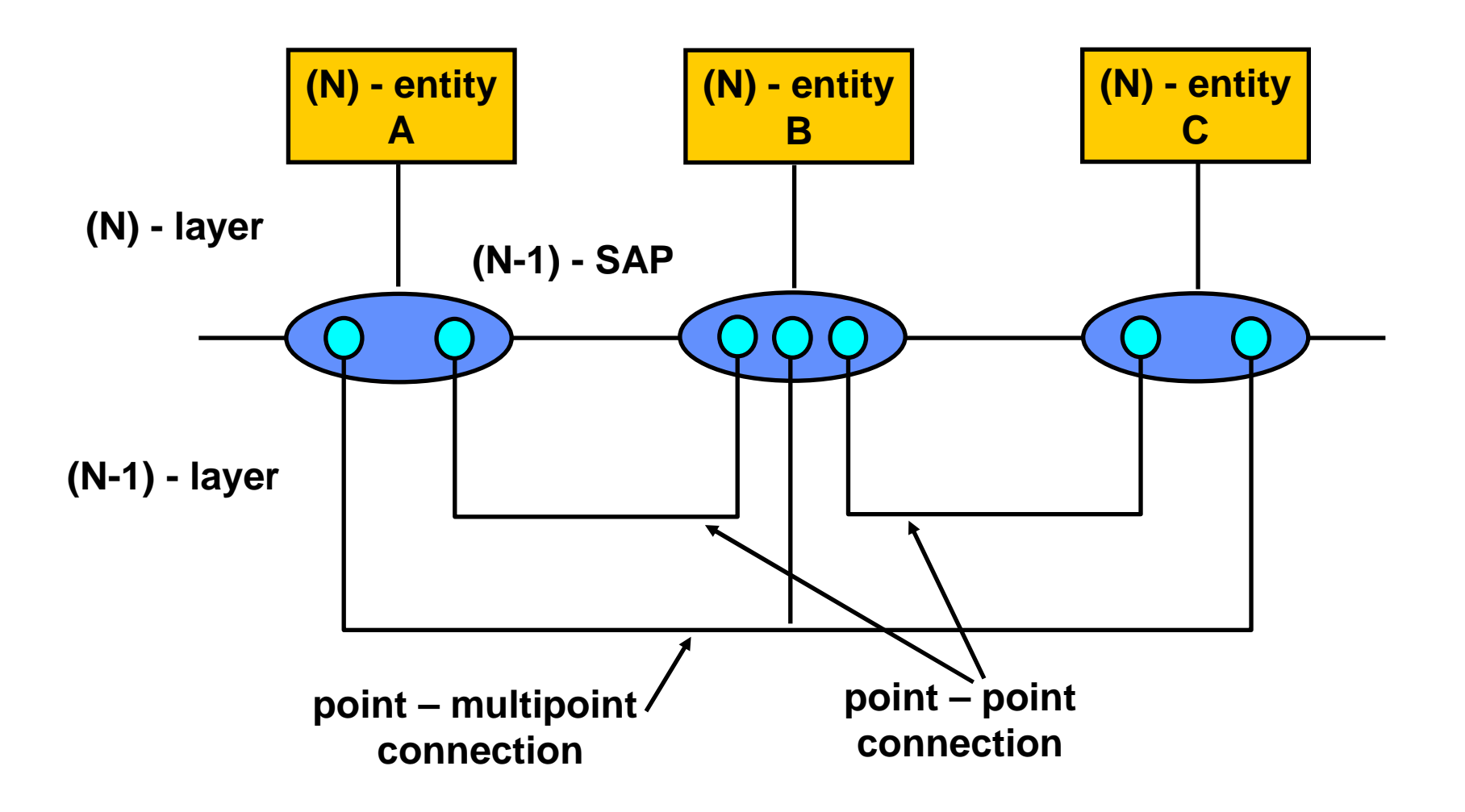

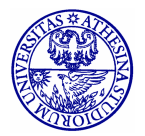

#### **Agreements**

#### **Three parts agreement: connection oriented communications**

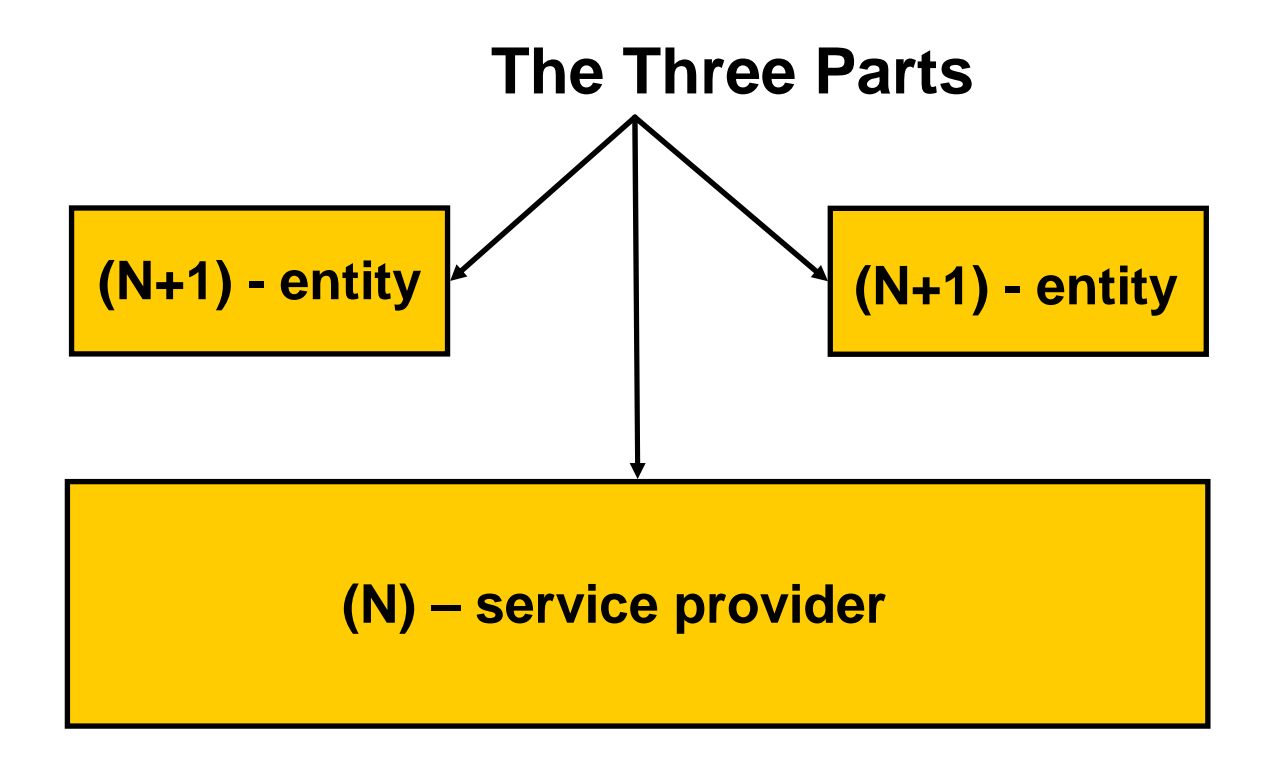

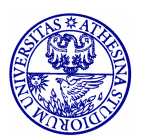

#### **Agreements**

#### **Two parts agreement: connectionless communications**

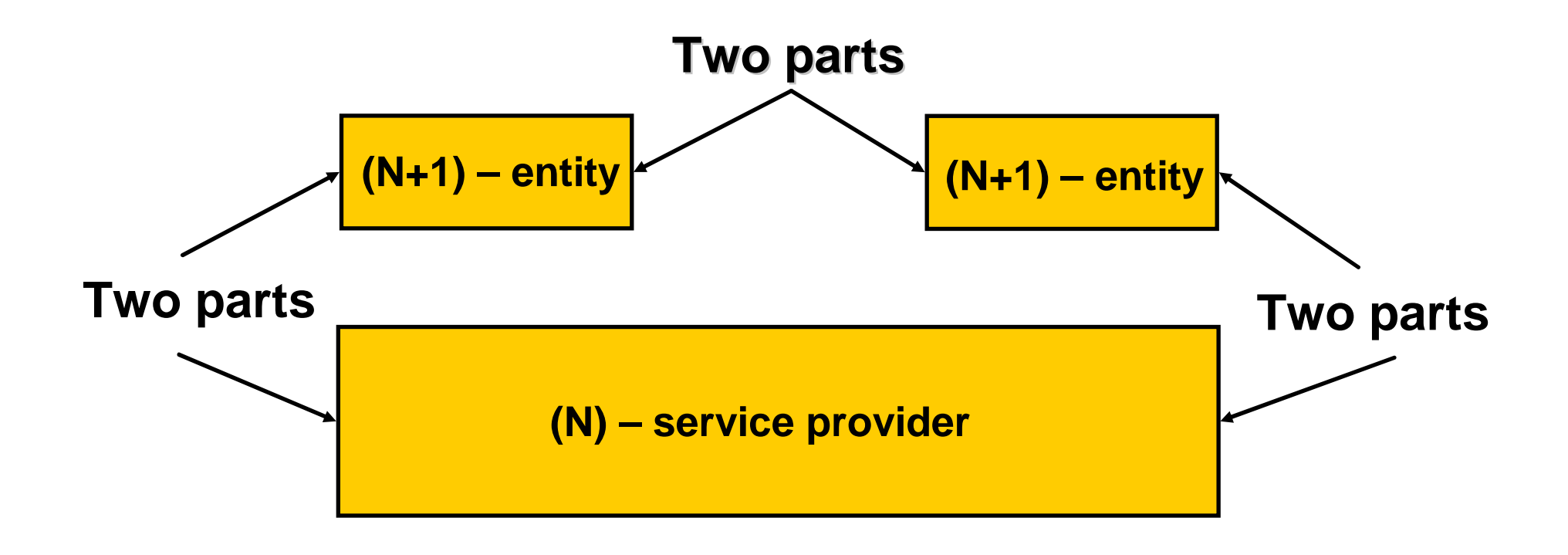

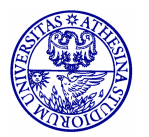

## **Connections**

 $\bullet$ • Multiplexing (N) - connections onto a (N-1) - connection

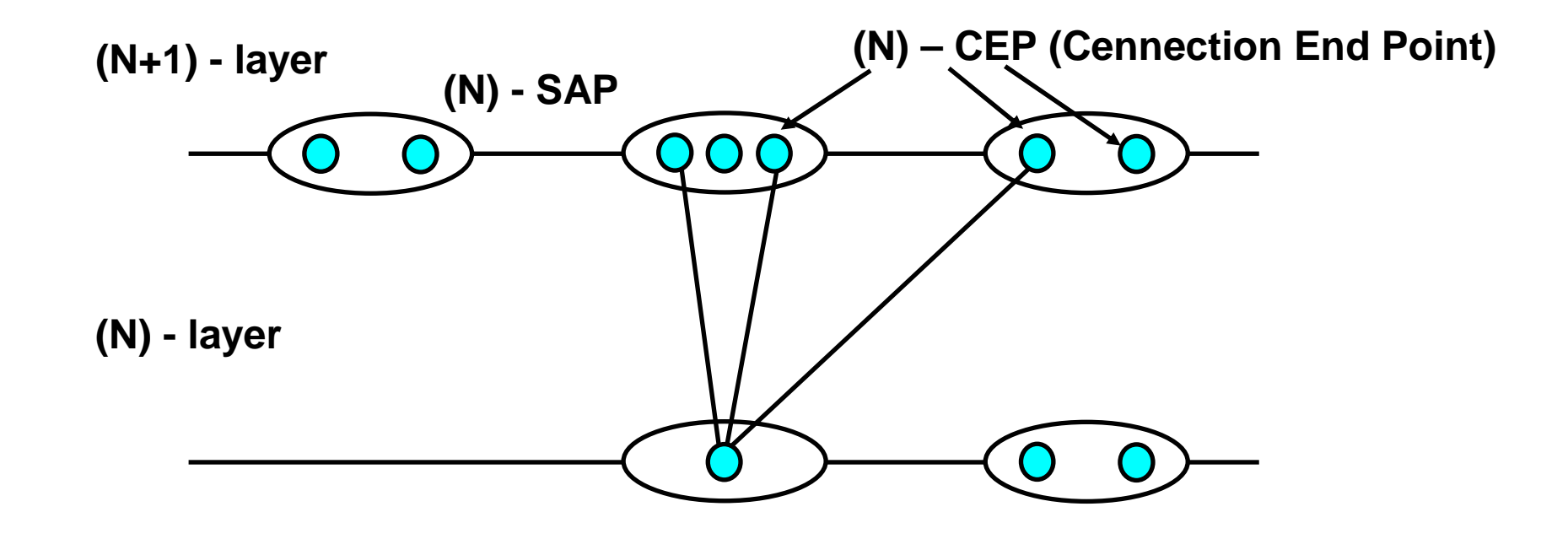

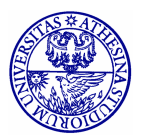

### **Connections**

 $\bullet$  $\cdot$  (N) - connection splitting onto multiple (N-1) - connections

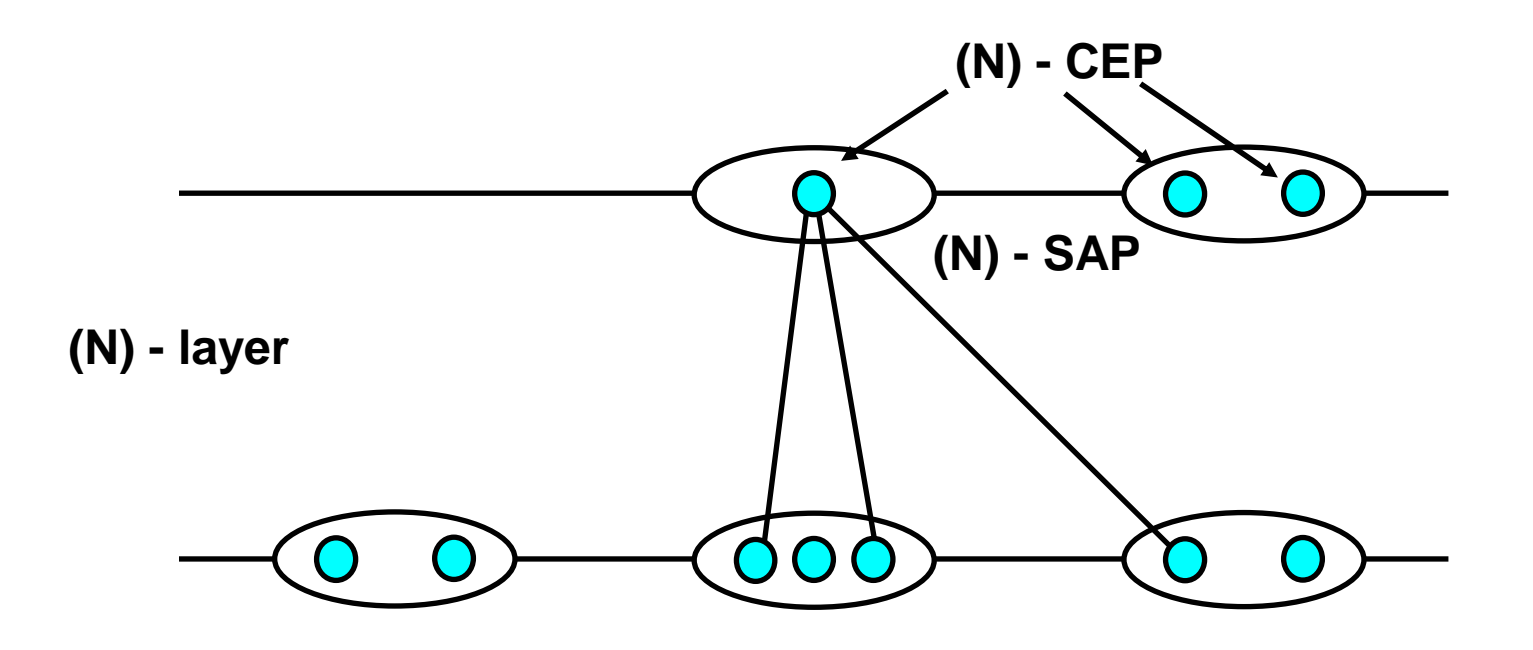

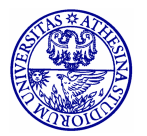

#### **PDU Formation**

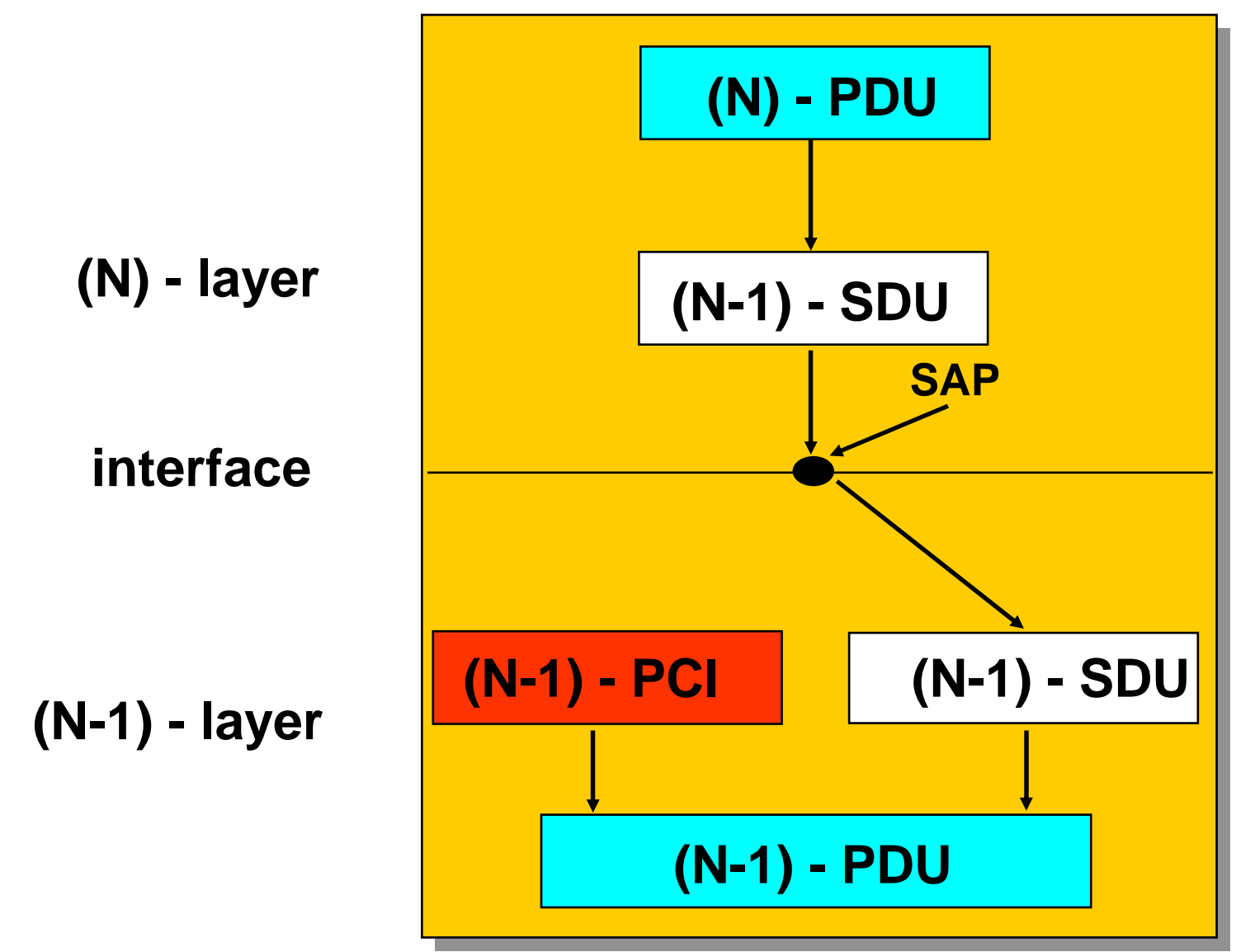

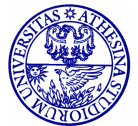

## **PDU Formation**

- Data Units can be
	- segmented
	- concatenated
- Segmentation may follow two "paths"
	- Building more (N) PDUs from one (N) SDU
	- Generating more (N-1) SDUs from one (N) PDU
- · Similarly for concatenation
- Often both processes are called segmentation for the sake of brevity

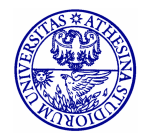

## **Information Transfer**

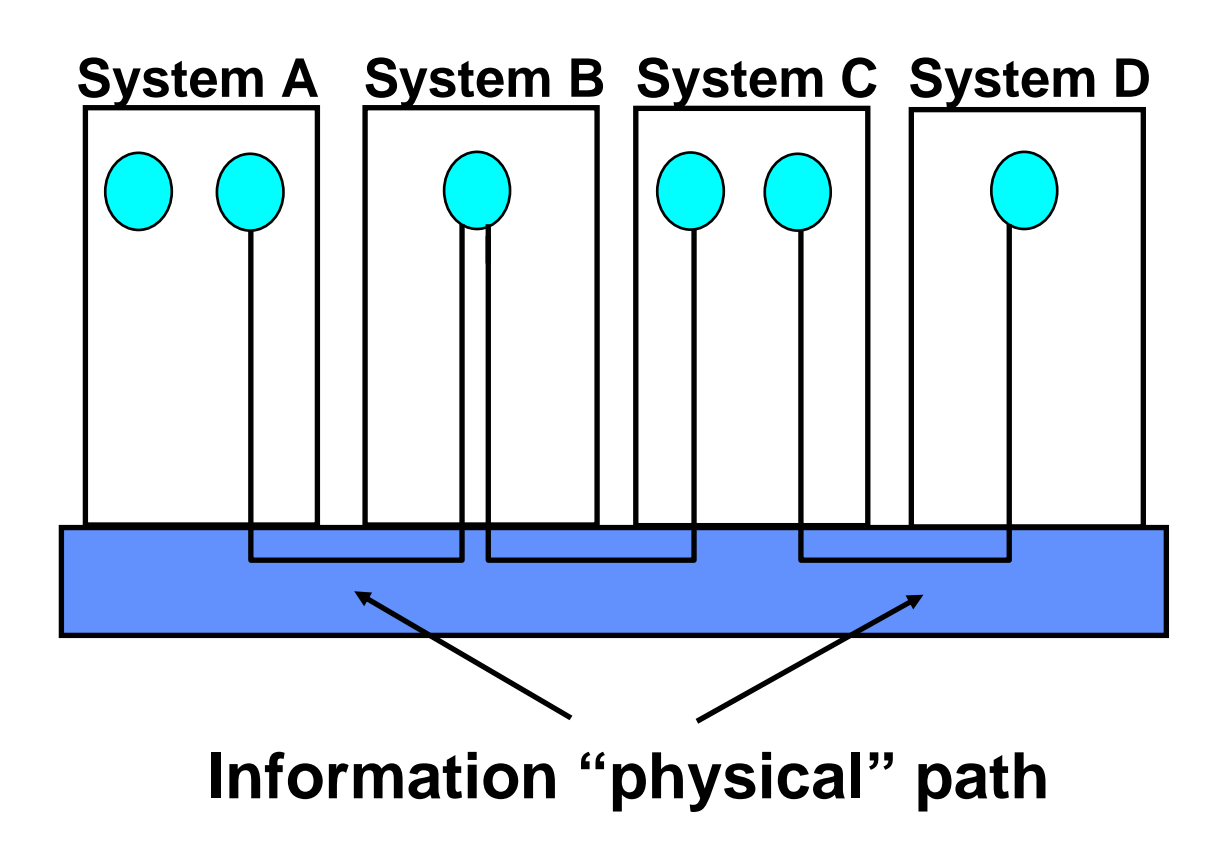

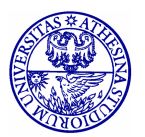

### **Primitives**

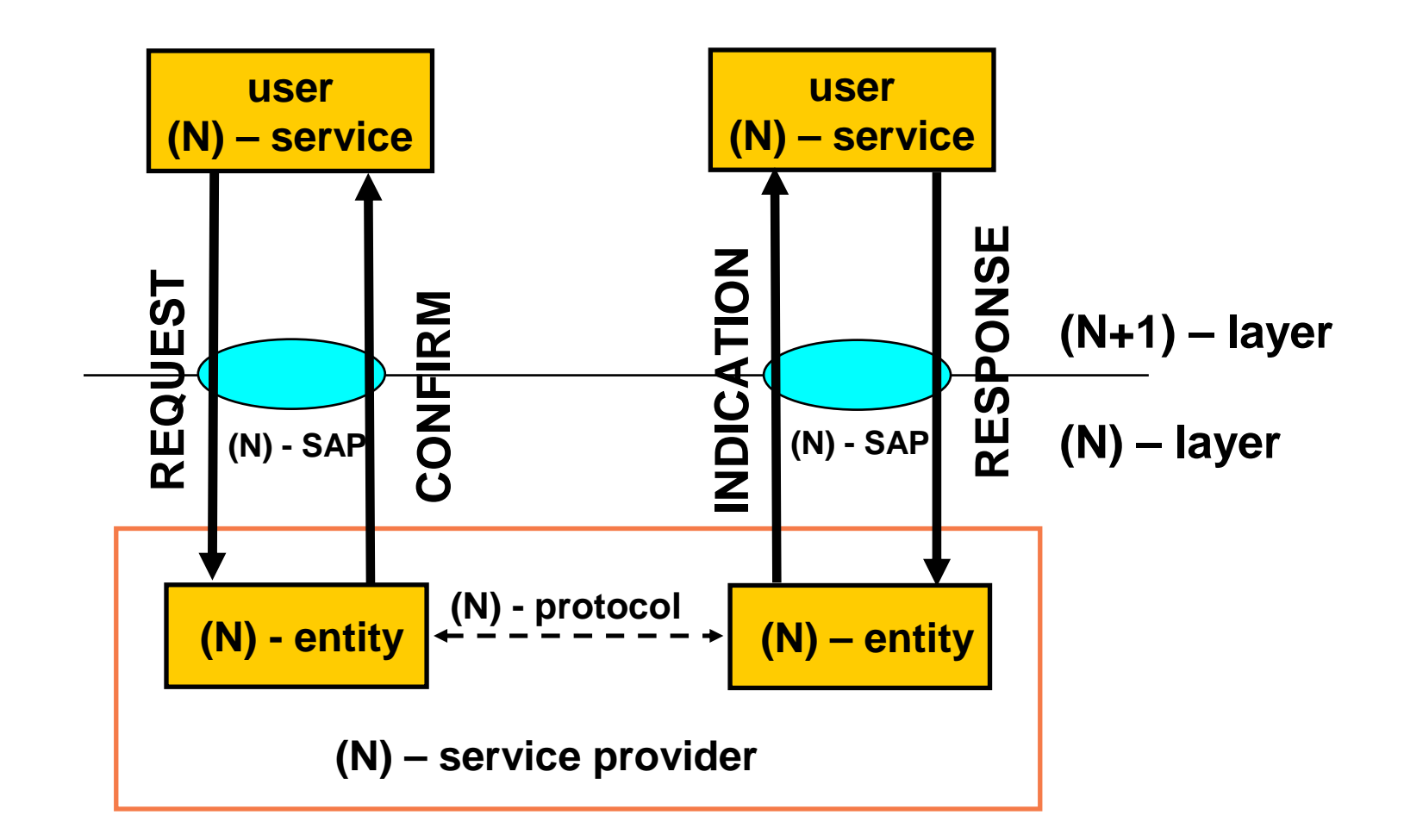

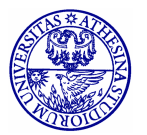

### **Primitives' Use**

#### **Confirmed Service**

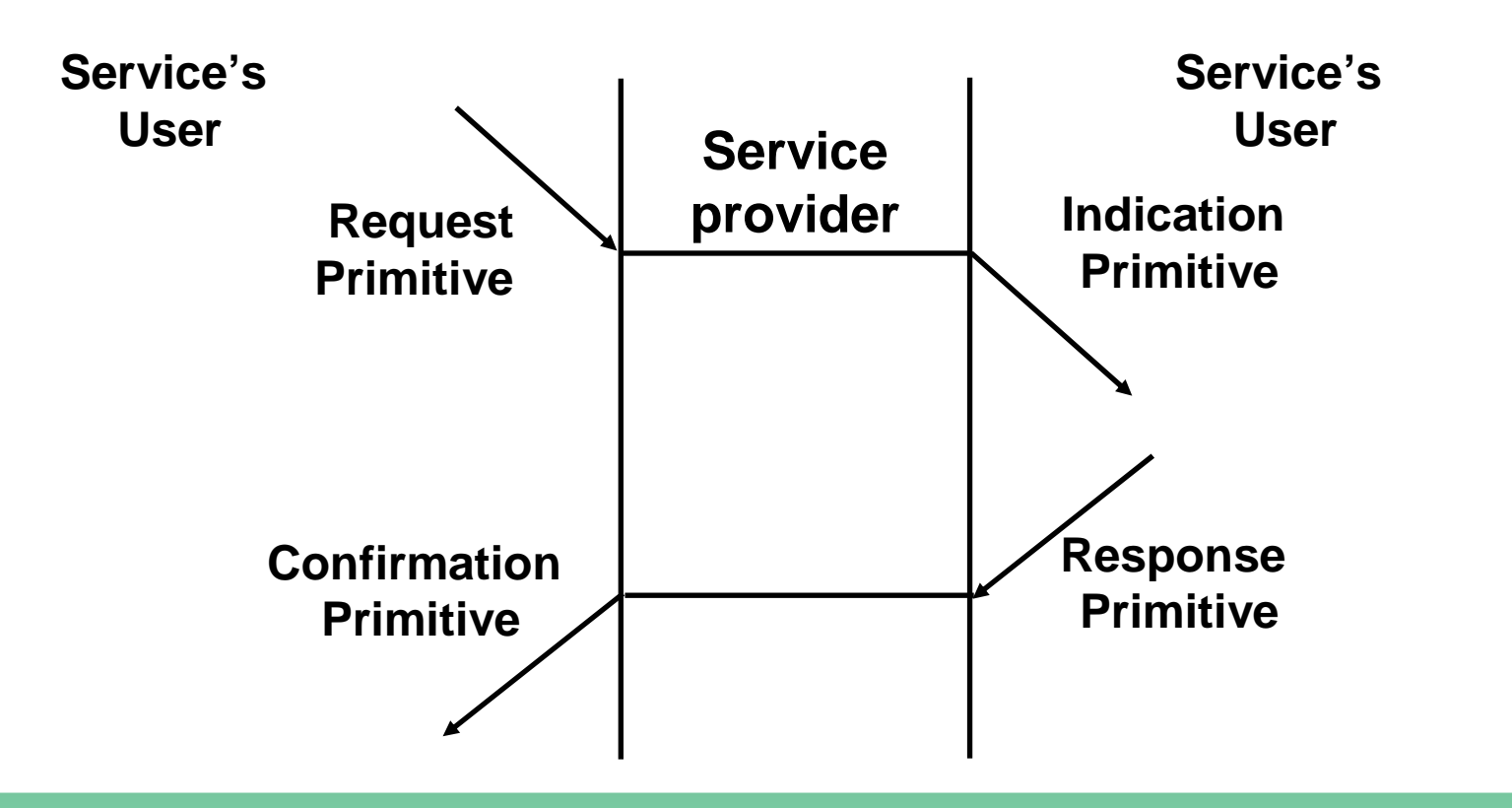

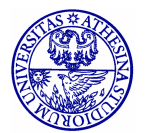

## **Primitives' Use**

#### **Un-Confirmed Service**

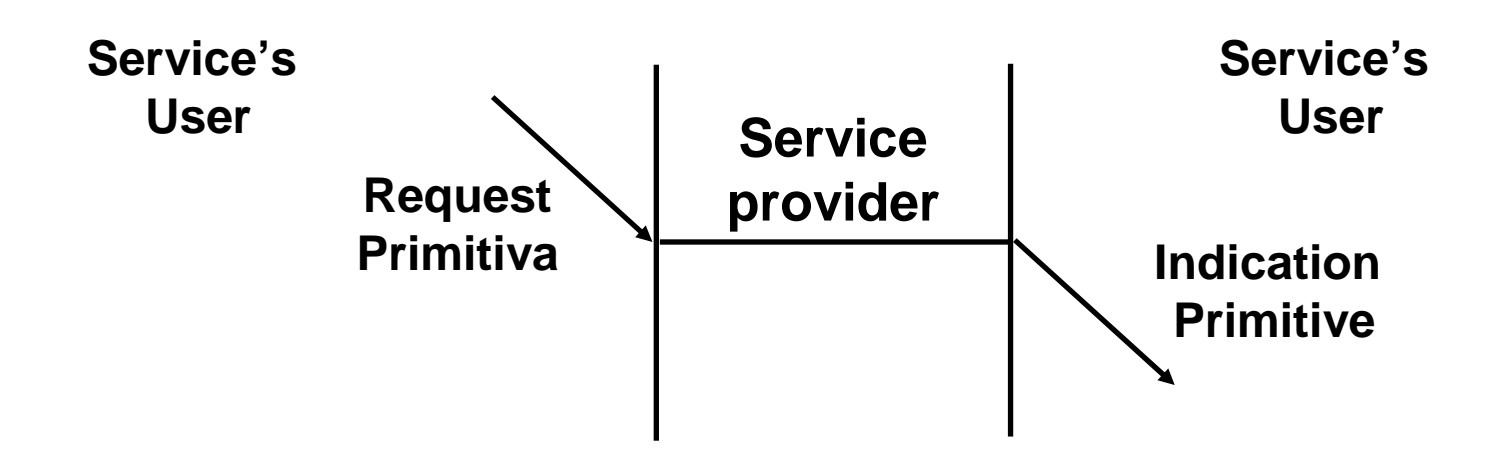

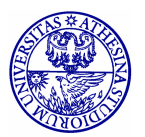

## **Primitives' Use**

#### **Service Provider Initiated**

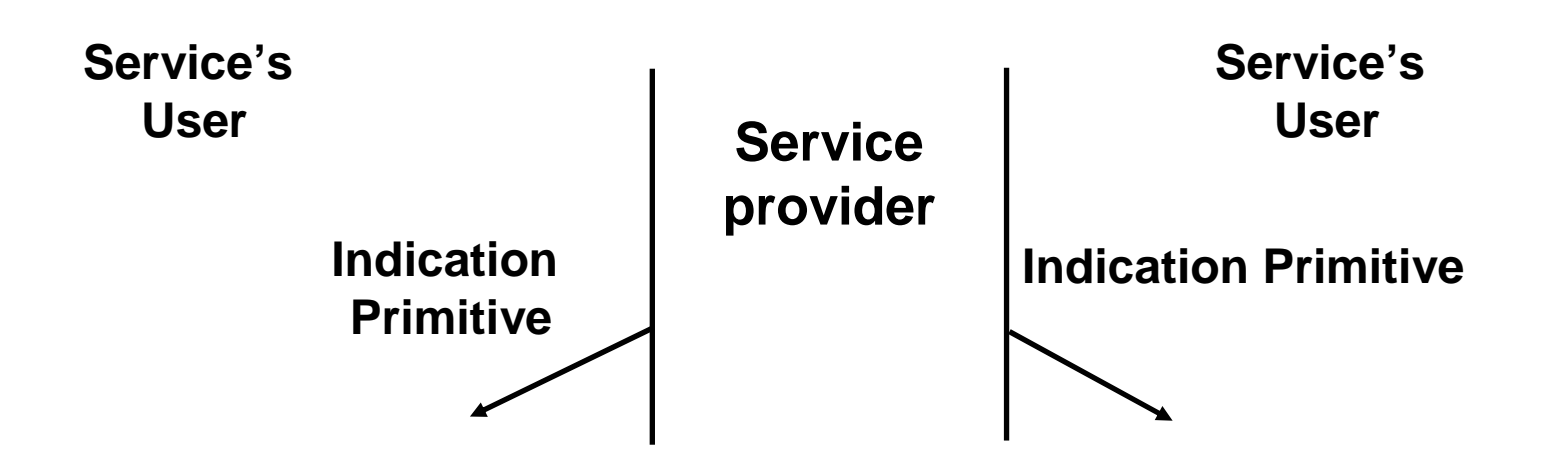

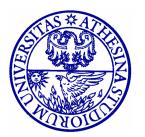

#### **Nomadic Communications**  $\mathbf{x}$ **WLANS**

characterized by LAN-like wireless access typically use Internet upper layers requires some means to handle portability and (sometimes) local mobility

# **LAN Protocols**

- · Standardization process started in the '80s by IEEE 802 project:
	- 图 802.1: LAN *Internetworking*
	- $\equiv$  802.2: LLC Sublayer
	- **802.3: CSMA/CD: Ethernet is a small (1-bit in the** header) variation of 802.3
	- $\equiv$  802.4: Token Bus
	- $\equiv$  802.5: Token Ring
	- 802.6: DQDB (for MANs)

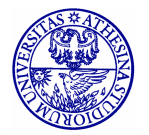

# **LAN Protocols**

58

- Work is still going on in many technical committees and new committees are founded every year (or close to:
	- 802.7: Broadband Technical Advisory Group
	- 802.8: Fiber-Optic Technical Advisory Group
	- 802.9: Integrated Data and Voice Networks  $\blacksquare$
	- **图 802.10: Network Security**
	- 图 802.11: Wireless Networks (/a/b/g/h/f/s/n/p/...)
	- $\equiv$  802.12: 100base VG
	- **802.13: 100base X**
	- 802.15: Personal Area Networks (.1 [Bluetooth] ... .4 (ZigBee))
	- **图 802.16: Wireless MAN (WiMax & Co.)**
	- 冒 ...

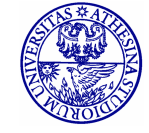